# **Service Manual**

## **LCD Monitor Acer B223W**

## **Table of Contents**

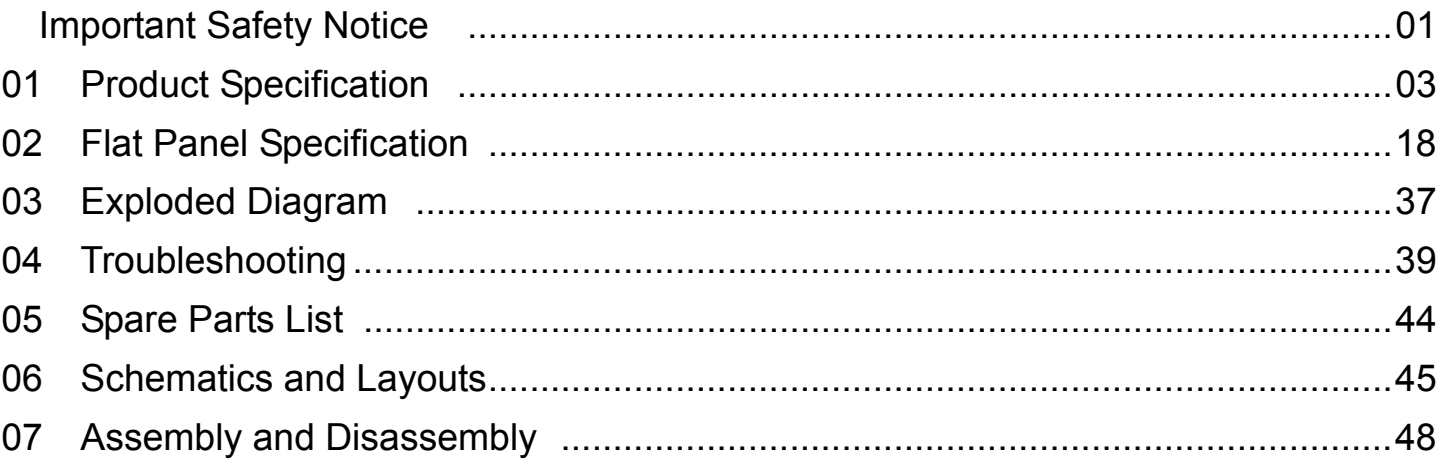

## **Appendix : User's manual**

## **Copyright**

1

Copyright 2006 InnoLux Tech. Corp. Ltd

All Rights Reserved

This manual may not, in whole or in part, be copied, Photocopied, reproduced, translated, or converted to any electronic or machine readable form without prior written permission of InnoLux Tech. Corp. Ltd.

## **Acer B223W Service Manual**

## **Important Safety Notice**

## 1. Safety precautions

This monitor is manufactured and tested on a ground principle that a user's safety comes first. However, improper used or installation may cause damage to the monitor as well as to the user.

## **Warning:**

- This monitor should be operated only at the correct power sources indicated on the label on the rear of the monitor. If you're unsure of the power supply in you residence, consult your local dealer or Power Company.
- Do not try to repair the monitor by yourself, as it contains no user-serviceable parts. This monitor should only be repaired by a qualified technician.
- Do not remove the monitor cabinet. There are high-voltage parts inside that may cause electric shock to human bodies.
- Stop using the monitor if the cabinet is damaged. Have it checked by a service technician.
- Put your monitor only in a lean, cool, dry environment. If it gets wet, unplug the power cable immediately and consult your closed dealer.
- Always unplug the monitor before cleaning it. Clean the cabinet with a clean, dry cloth. Apply non-ammonia based cleaner onto the cloth, not directly onto the class screen.
- Do not place heavy objects on the monitor or power cord.
- 2. Product safety notice

Many electrical and mechanical parts in this chassis have special safety visual inspections and the protection afforded by them cannot necessarily be obtained by using replacement components rated for higher voltage, wattage, etc. Before replacing any of these components read the parts list in this manual carefully. The use of substitute replacement parts, which do not have the same safety characteristics as specified in the parts list, may create shock, fire, or other hazards.

- 3. Service notes
	- When replacing parts or circuit boards, clamp the lead wires around terminals before soldering.
	- $\bullet$  Keep wires away from high voltage, high temperature components and sharp edges.
	- $\bullet$  Keep wires in their original position so as to reduce interference.
	- Adjustment of this product please refers to the user' manual.

## **01 Product Specification**

## **1. General:**

BV223W series LCD monitor is designed with a wide screen 22.0" WSXGA+ TFT LCD panel, LVDS interface, Analog RGB signal input.

It featured with embedded universal AC power supply. This monitor can support maximum resolution up to 1680 x 1050@60Hz.

Details in this document DVI referred to is an option function depending on client's requirement. In our factory, products should be distinguished by module names.

### **1.1 Main Features**

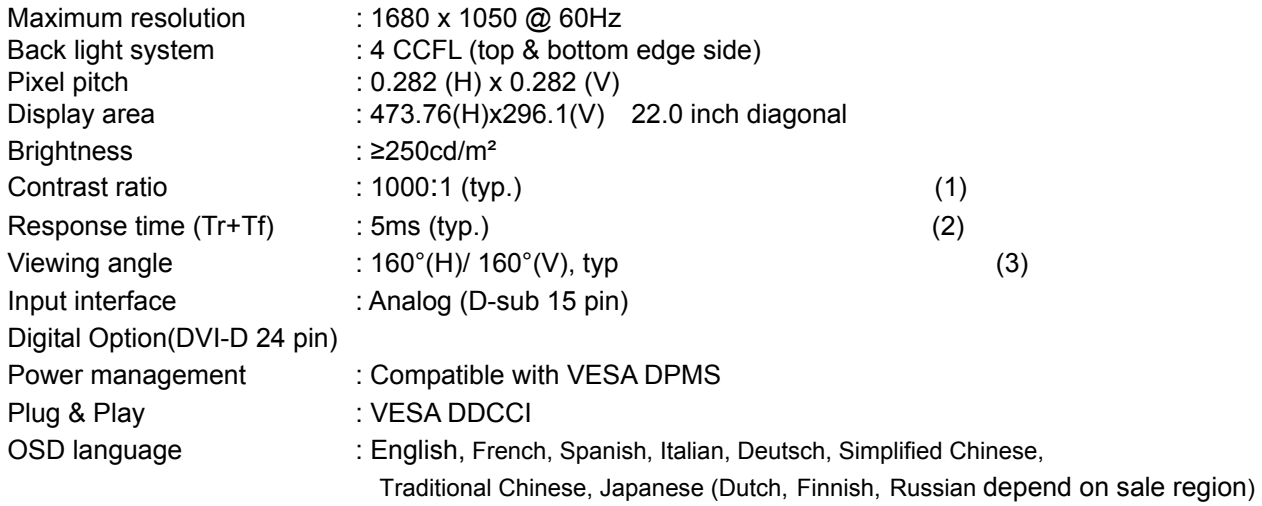

Universal AC power supply

*Note (1)(2)(3): This item spec depend on the LCD panel.* 

#### **1.2 Accessories**

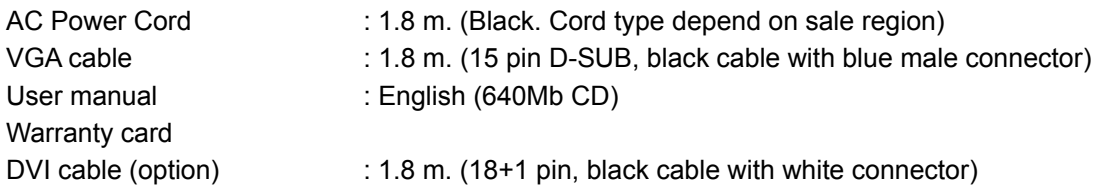

## **2. Operation Specifications**

The unit should suffer no visible cosmetic damage and should operate with no degradation in display quality during exposure to the operating conditions and after exposure to the non-operating conditions, in any sequence.

2.1.1 Operating:

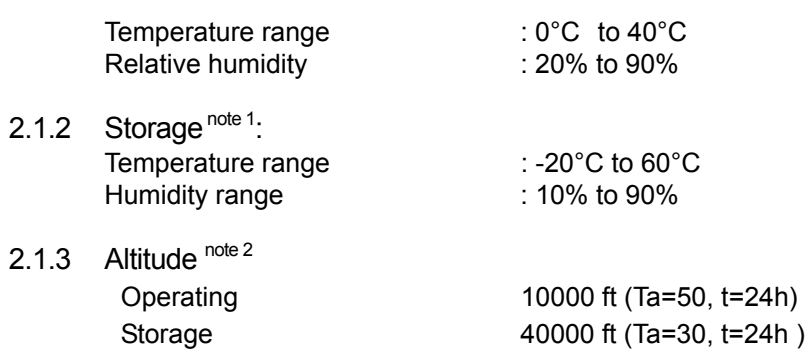

Note 1: Temperature and relative humidity range must be in the area shown as the following figure due to panel limited

Note 2: Altitude spec must not over panel spec.

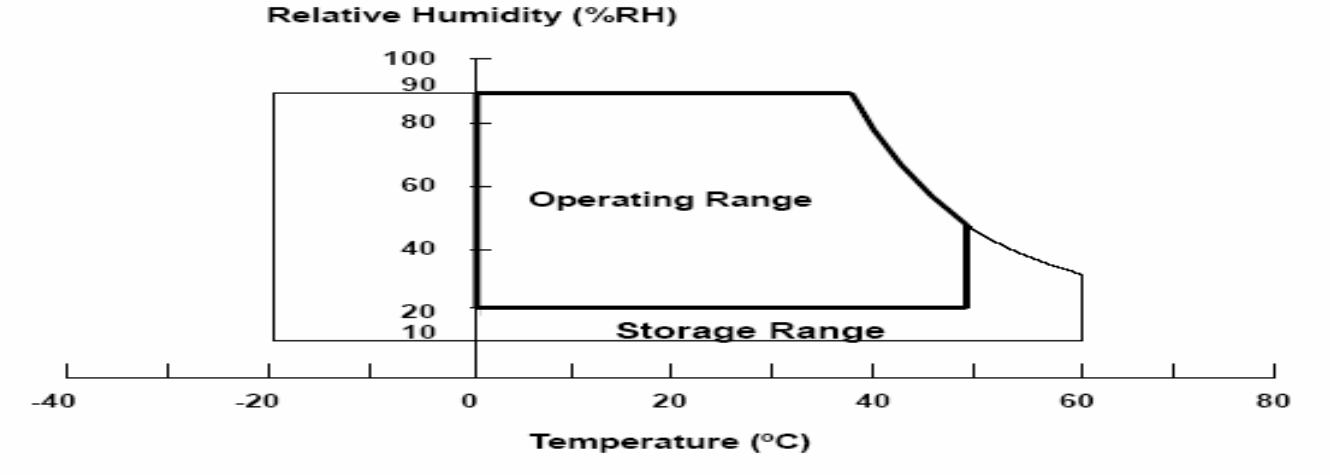

#### Figure 1 Absolute Ratings of Environment

#### **2.1 Safety, EMC, Ergonomics and Compatibility Requirements**

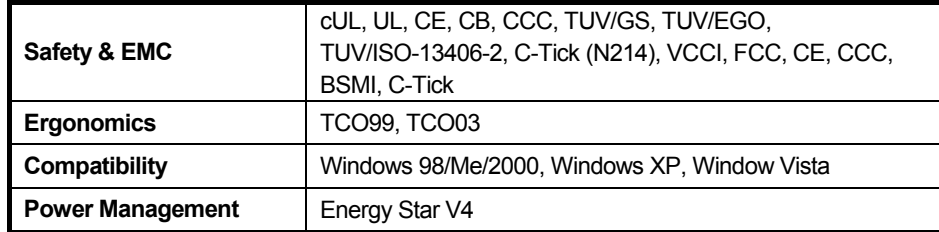

#### **2.2 Electrostatic Discharge Requirements**

The subject unit must withstand ±8KV for contact discharge and ±15KV for air discharge of Electrostatic Discharge and meet the standard of IEC61000-4-2(EN55024). (without discharge on VGA/DVI/HDMI pin)

#### **2.3 Reliability**

The MTBF of this product shall be greater than 40,000 hours excluding the LCD panel. The LCD panel life which is defined as the time period for the maximum luminance to reduce to 50% of the initial value is 40,000 hours minimum at the condition of displaying an all WHITE field at mid Brightness and Contrast settings.

## **3. Electrical and Optical Characteristics and Performance**

#### **3.1 Backlight Power Supply**

3.1.1 AC Input Voltage Range

It is a universal type and the input voltage range is from  $100 \sim 240$ Vrms

3.1.2 AC Input Current

1.2A (max) at 100VAC input 0.6A (max) at 240VAC input

- 3.1.3 AC Frequency Range The frequency range is from 50Hz to 60Hz
- 3.1.4 Inrush Current

a. 40A max at cold-start, 25°C, DC output full-loading and 100Vac input b. 60A max at cold-start, 25°C, DC output full-loading and 240Vac input

Notes: 1. Before each test, the buck capacitor need to be discharged.

2. Before each test, it must be 10 minutes at least after the latest test.

3.1.5 Regulator Efficiency≥75%

(DC output full loading and nominal AC input voltage range)

#### 3.1.6 Ripple and Noise

Total composite ripple and noise less than 320mV for +16V output, and less than 150mV for +5V output, and 50mV for +3.3V output tested by DC loading side parallel with a 47uF/EC and 0.1uF/Ceramic. Capacitors and measured band-width with DC-20MHz

3.1.7 DC Output Voltage and Current

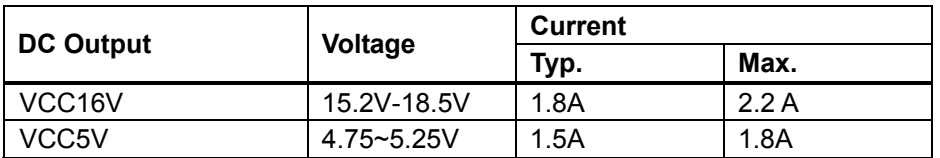

**Note:** For the normal loading test, the output loading use typical current.

- 3.1.8 Protection
	- a. SCP: For short circuited protection and with auto-recovery function.(for 5V output it must be shorted before F802)
	- b. OPP: Over-power protection, Range: 60W ( min ) on nominal AC input.
	- c. BOP: Brown Out protection

#### **Condition**: Pattern: Dot pattern,

Timing: 1680x1050 60Hz,

Brightness: Max.

### Contrast: Max

Spec: system shutdown voltage must be > 50V system restart voltage must be <85V

3.1.9 Power consumption Max. 55W. Follow Energy Star V4 condition 49W

#### 3.1.10 Power management

#### BV223W supports Energy Star V4 and VESA DPMS

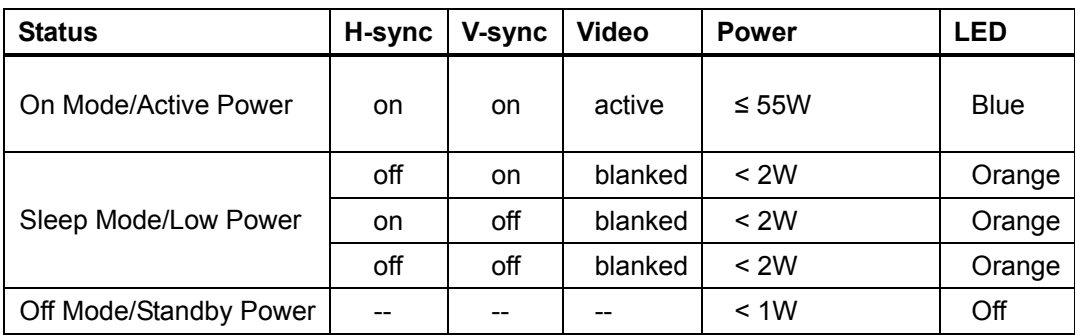

#### **3.2 Backlight**

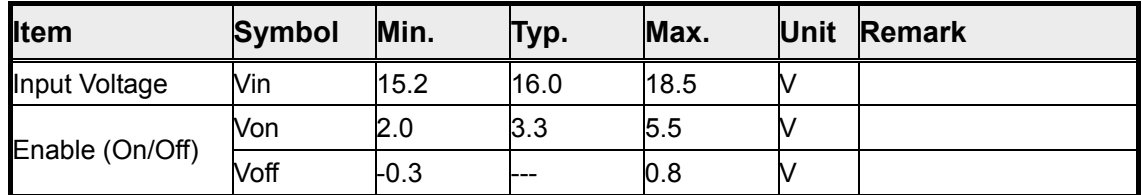

#### Kick off Voltage:

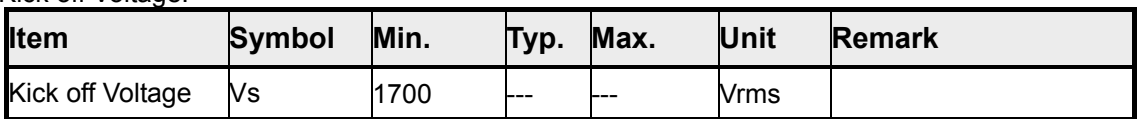

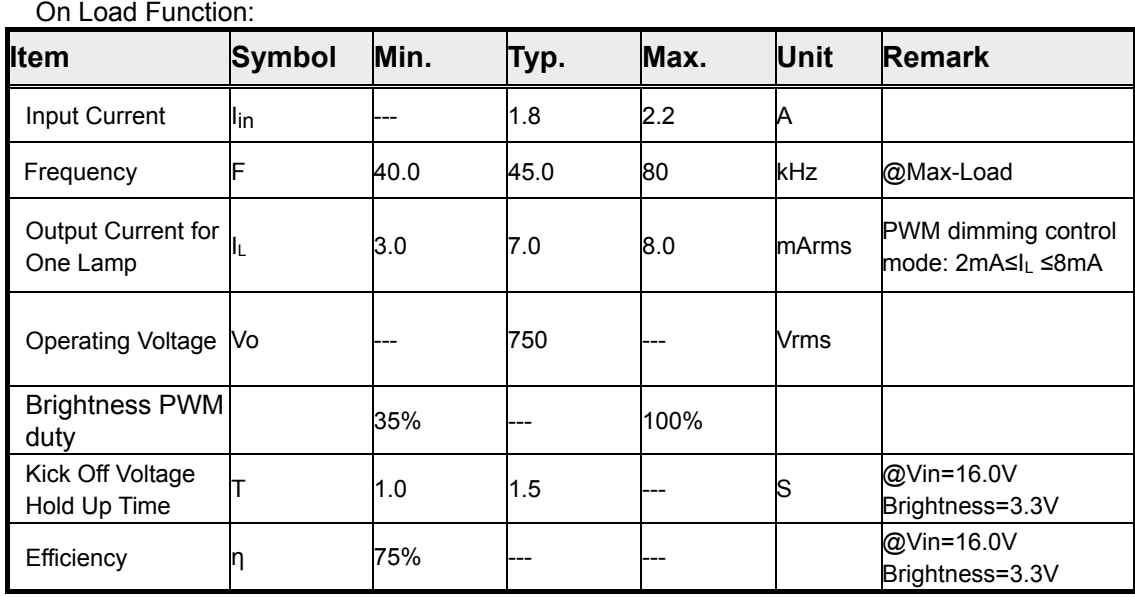

### **3.3 Brightness output**

The test to verify specifications in this section shall be performed under the following standard conditions unless

otherwise noted.

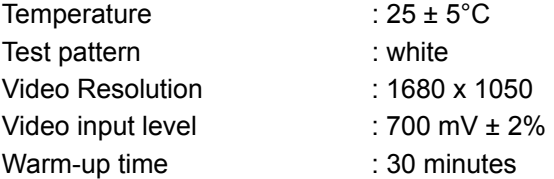

Set brightness control and also contrast control at maximum, to measure the screen center, the light output

shall  $\geq$  250 cd/m<sup>2</sup> (as panel spec)

### **3.4 White balance**

The test standard conditions refer to Sec 3.3.(Brightness control is at 100 contrast control is at 50 )

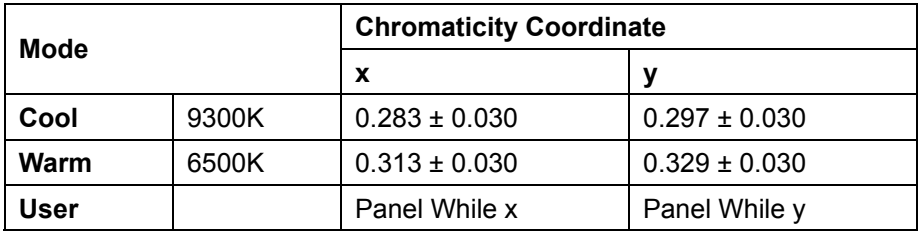

## **3.5 Brightness uniformity**

The test standard conditions refer to Sec 3.4.

Min. Iuminance of nine points (backlight)<br>Max.luminance of nine points (backlight) 75%

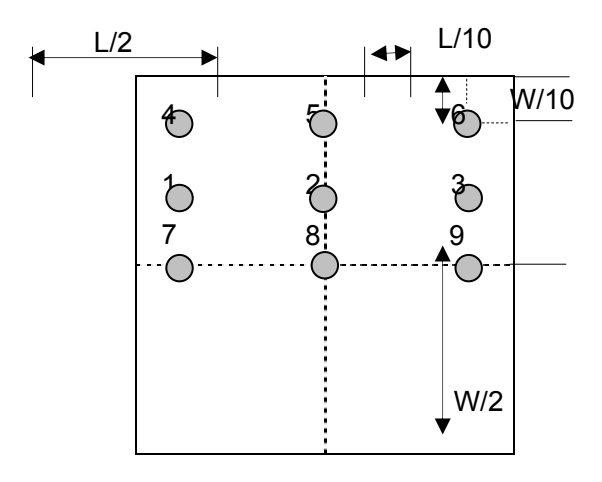

## **4. Input / Output Signal Specifications**

#### **4.1 Video signals**

Analog RGB signal: 0.7Vp-p (Input impedance = 75 Ohm) Sync: TTL level (Input impedance 1k Ohm) Positive and negative sync of Separate Horizontal/Vertical Sync

Digital : TMDS Signal: (min)  $\pm 200$ mVpp@24Bit

#### **4.2 Signal Timing**

Through D-SUB/DVI connectors, this unit can support  $F_H$ = 31.5~84 KHz, Fv=56~76Hz, with maximum pixel clock 165MHz input signal and WSXGA+ output. Modes details as below:

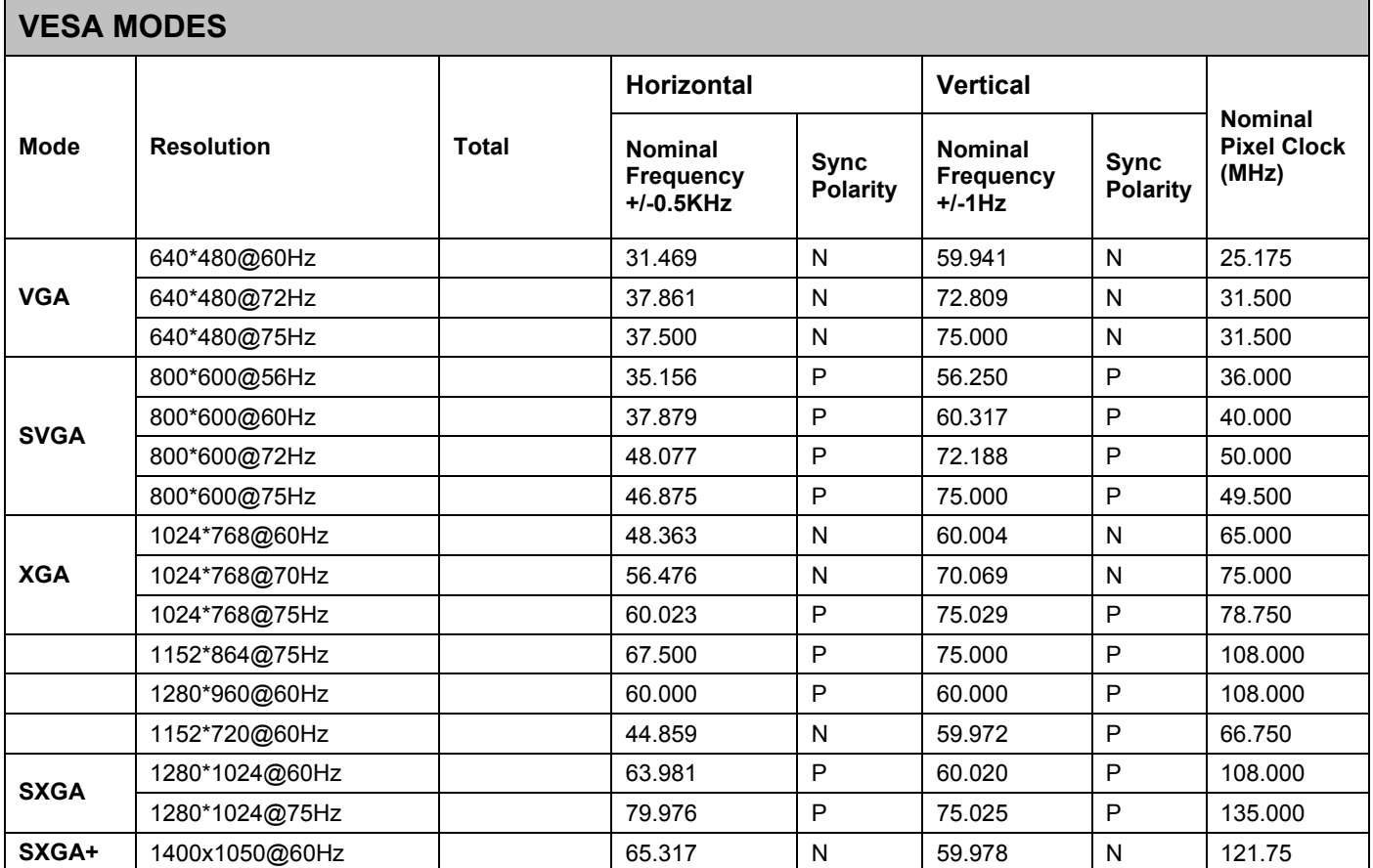

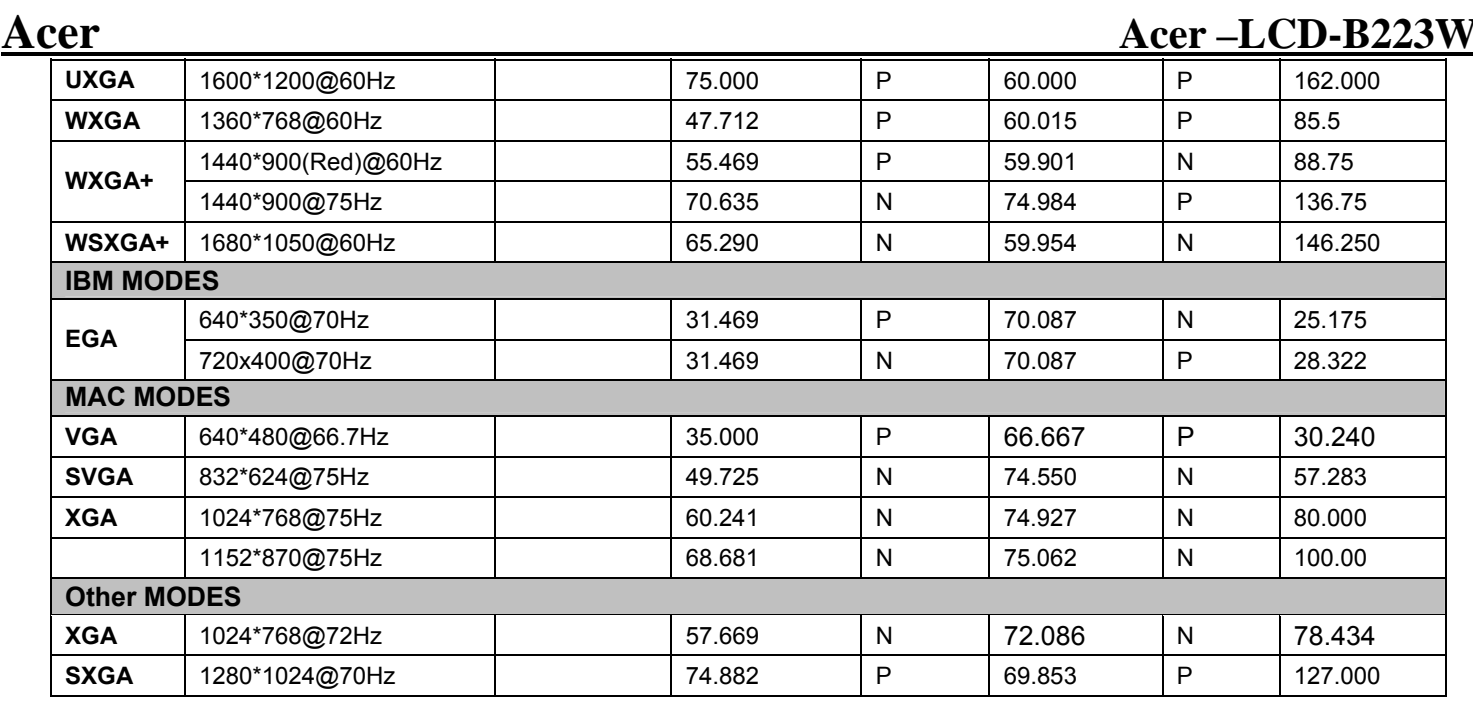

Note: 1. Non-interlace signals only (An interlace signal cannot be display)

2. Please refer to F/W specification for more detail

3. Each frequency of Power Macintosh and Sun Ultra is a reference value

### **4.3 Timing requirements**

The LCD monitor must be capable of displaying standard resolutions within the vertical frequency range of  $56 \sim 76$  Hz and the horizontal scan range of  $31.5 \sim 84$  KHz with maximum pixel clock of 190MHz. Vertical / Horizontal Sync polarity: positive or negative.

If input signal is out of range of horizontal 31.5~84 KHz or vertical 56-76Hz, or pixel clock large than 165MHz, message "Input Not Supported" is shown on screen.

#### **4.1 DDC data**

V223W Analog

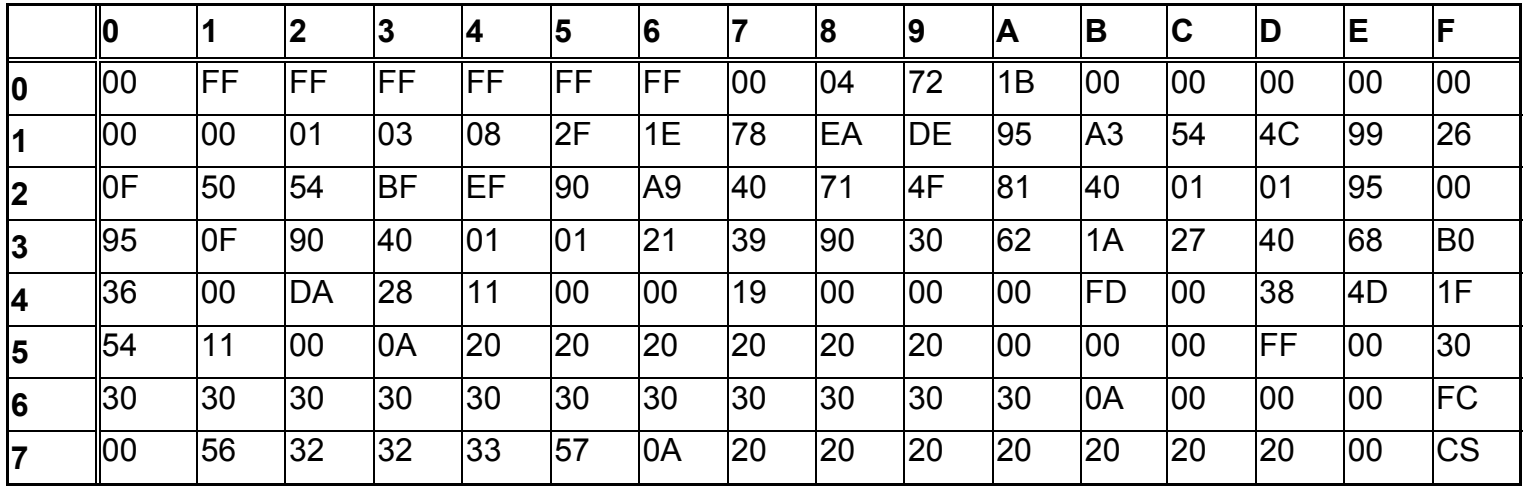

#### V223W DVI

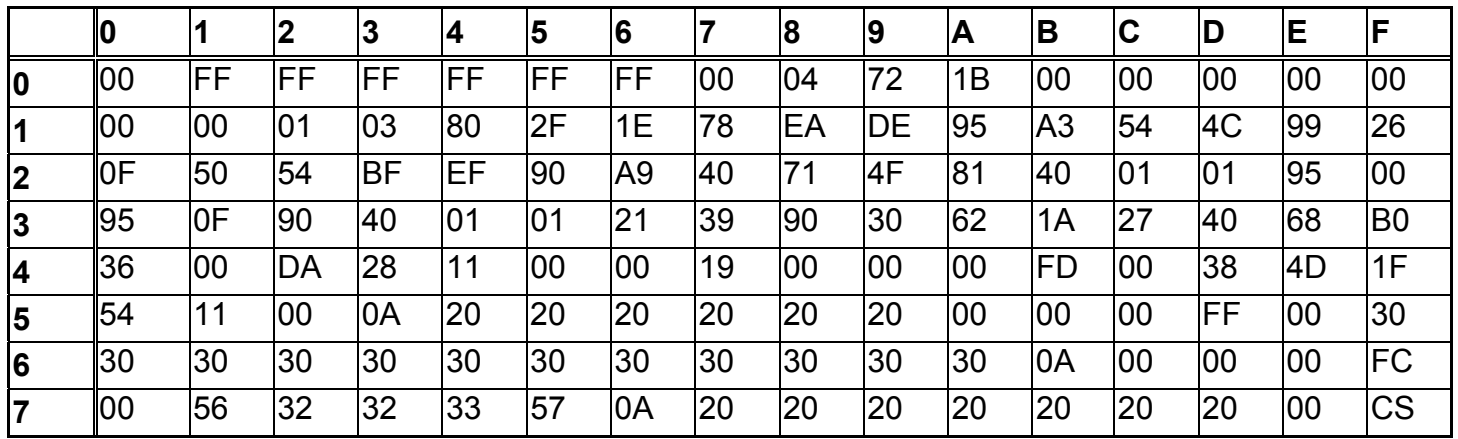

## **5. Function Specifications**

All the tests to verify specifications in this section shall be performed under the following standard conditions unless otherwise noted. The standard conditions are:

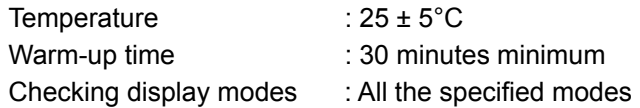

## **5.1 Panel general specifications**

A General specifications

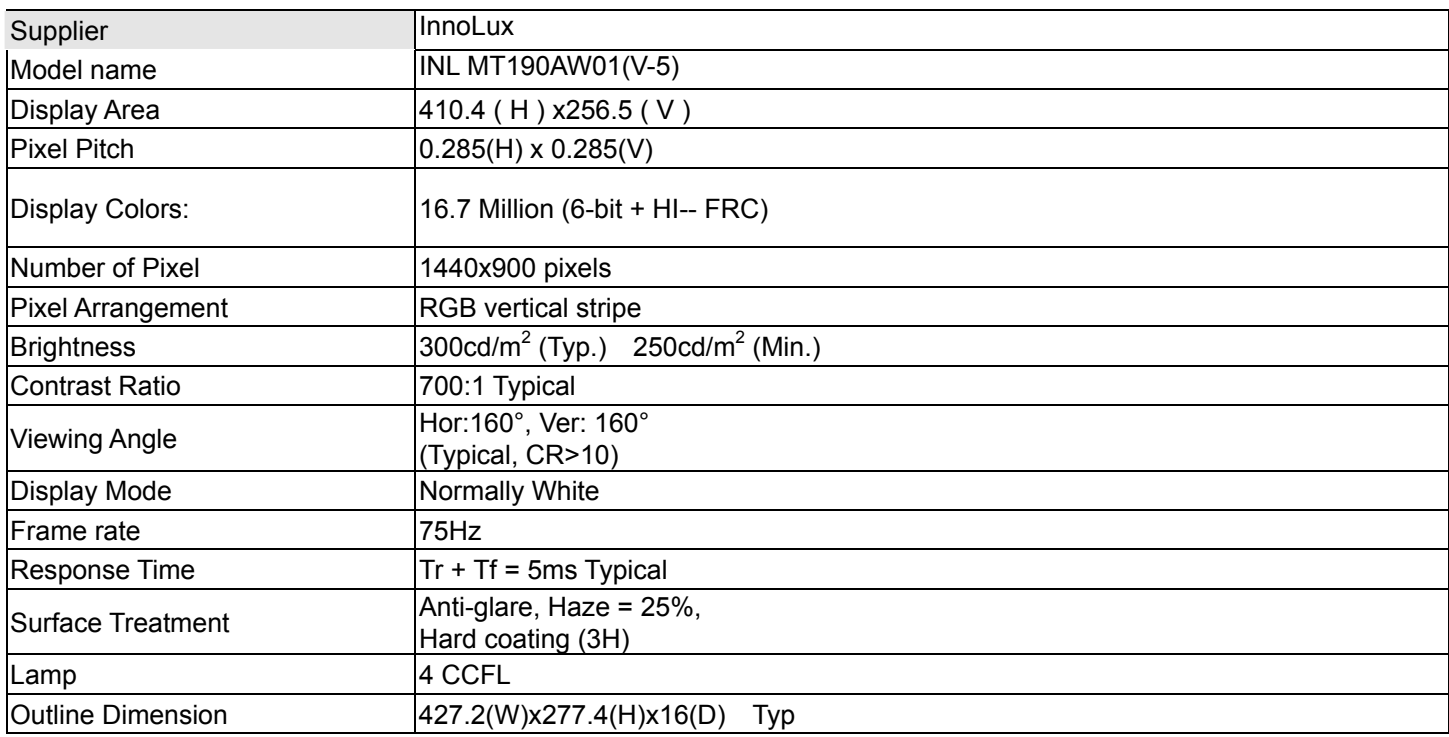

## **5.2 Keypad Function**

## 5.2.1 **Control buttons on the front bezel**

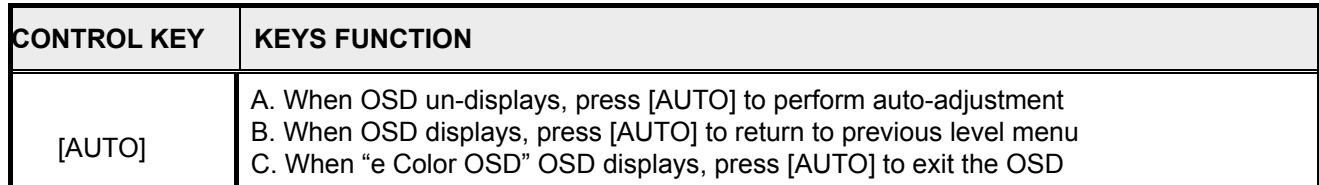

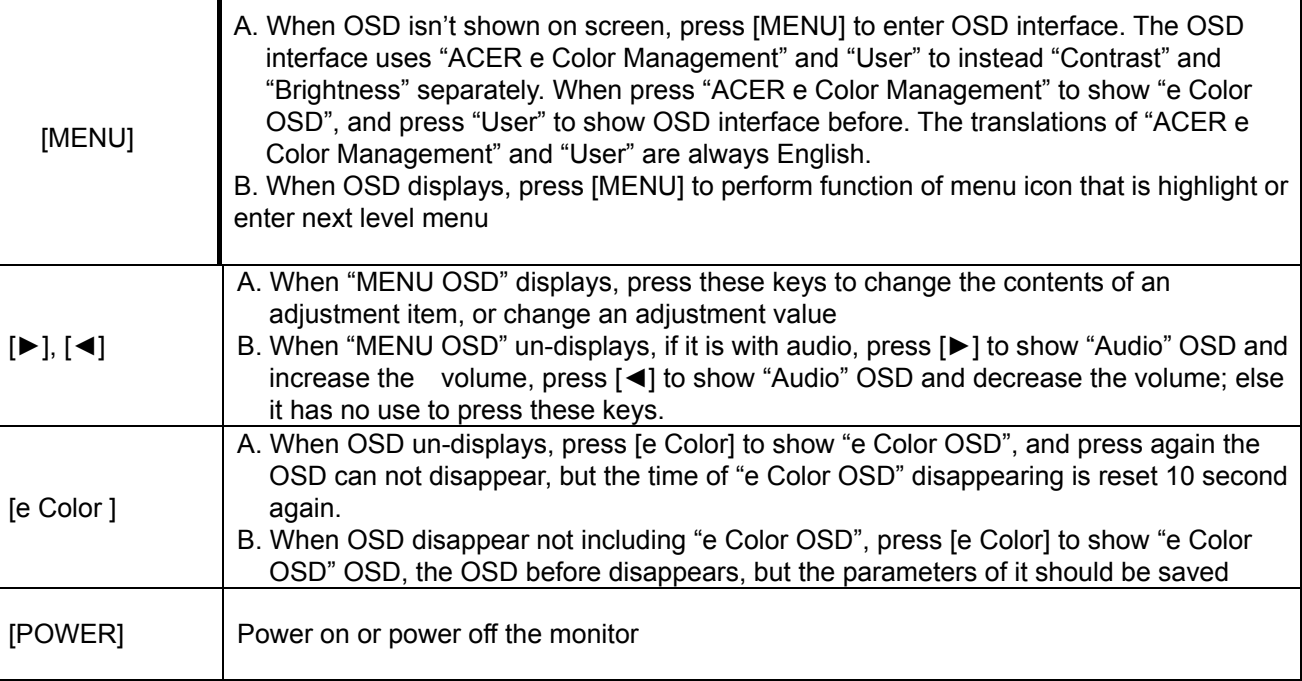

### **5.3 Hot Key Operation**

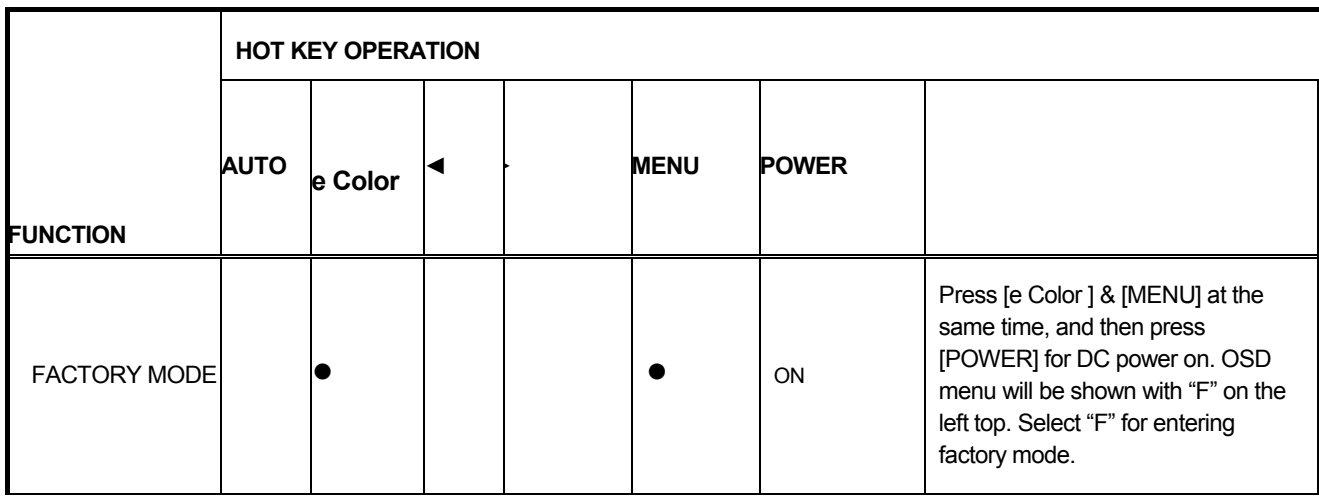

#### **5.4 OSD Structure**

The On-Screen Display (OSD) shall be an easy to use icon based menu through keypad OSD buttons or remote control unit. The unit shall leave the factory with all OSD controls set to their default values.

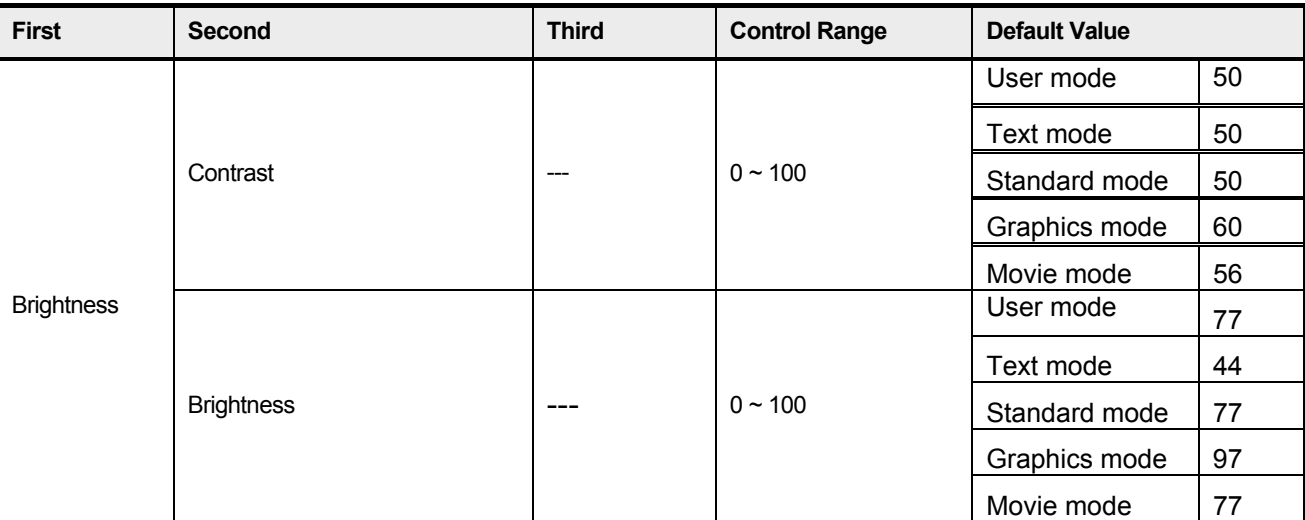

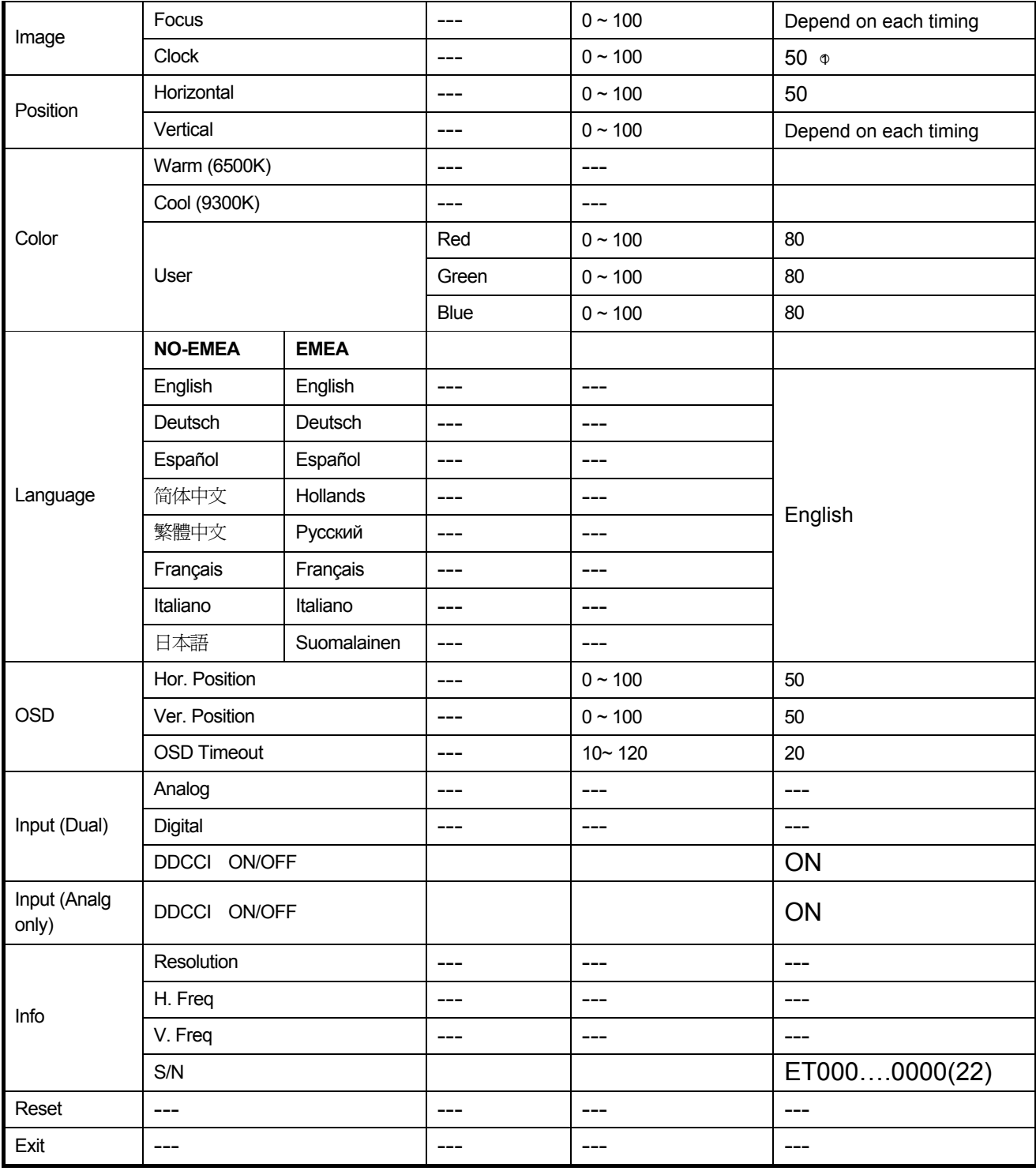

Notes;  $\phi$  Clock default 50 is for Visa timing. Others depend on timing.

## **6. SOP of firmware upgrade**

## **6.1 Operational condition:**

Equipment: PC, ISP card, signal cable and power cable.

ESD requirements: antistatic wrists, antistatic gloves (fingers), and connecting cable

Name of ISP program: RTDTool\_4.6.exe

Manufacture of FW IC: RTD 2525L

## **6.2 Operational steps:**

1. Connection: connect PC to PCBA with signal cable, and then keep AC and DC in open state.

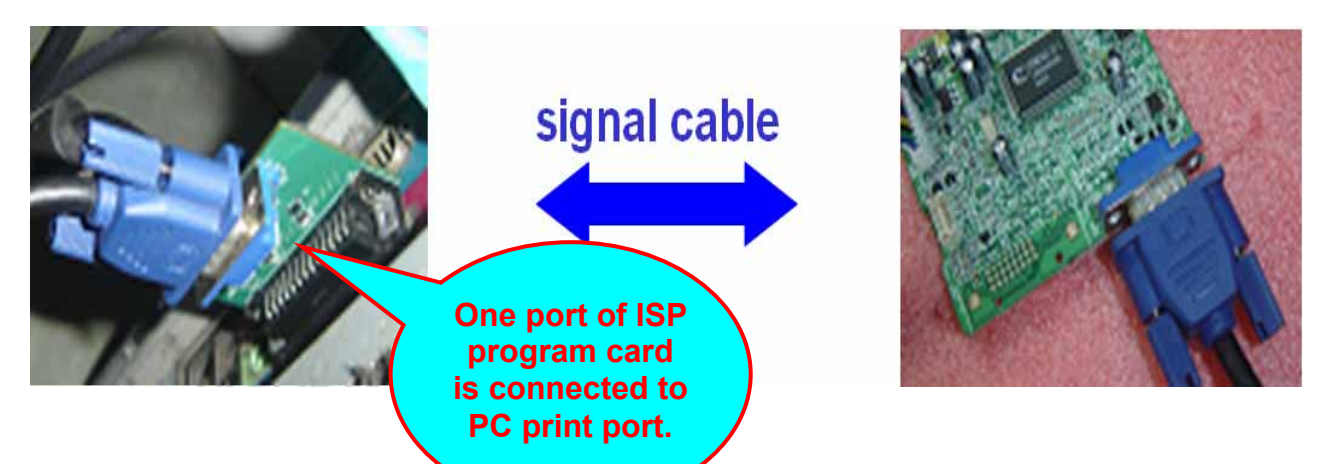

## **2. Adjust ISP programming**

Firstly, double click ISP Tool v3.7.5EXEI and open ISP program, then select "Device", next select manufacturer model of FW IC, which should be correspondent with that of PCBA FW IC. Double click Figure One.

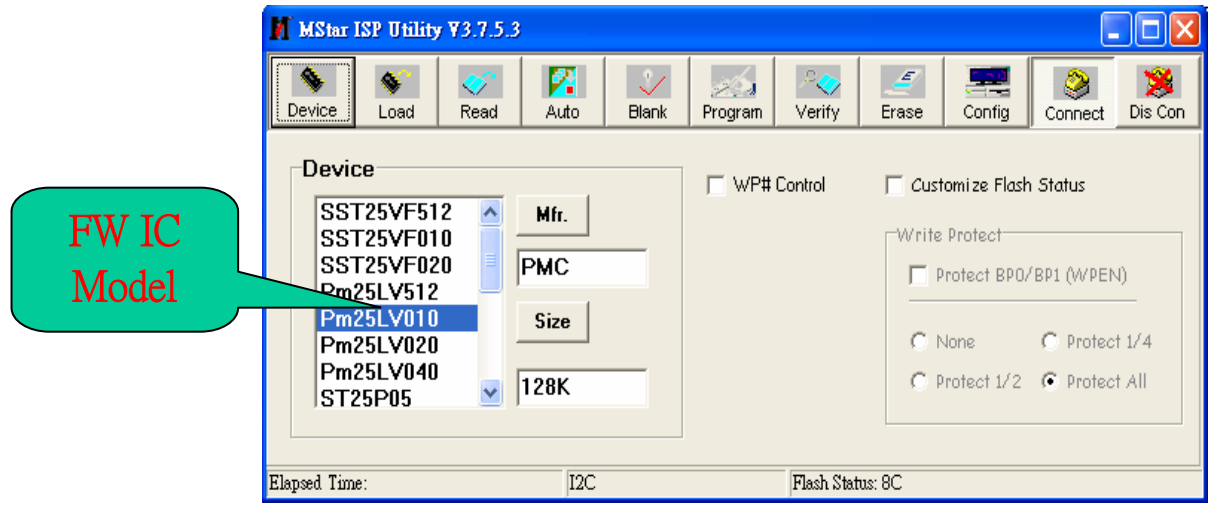

Secondly, download FW software: first select "READ", and then load FW software in Rooter (Fig.2).

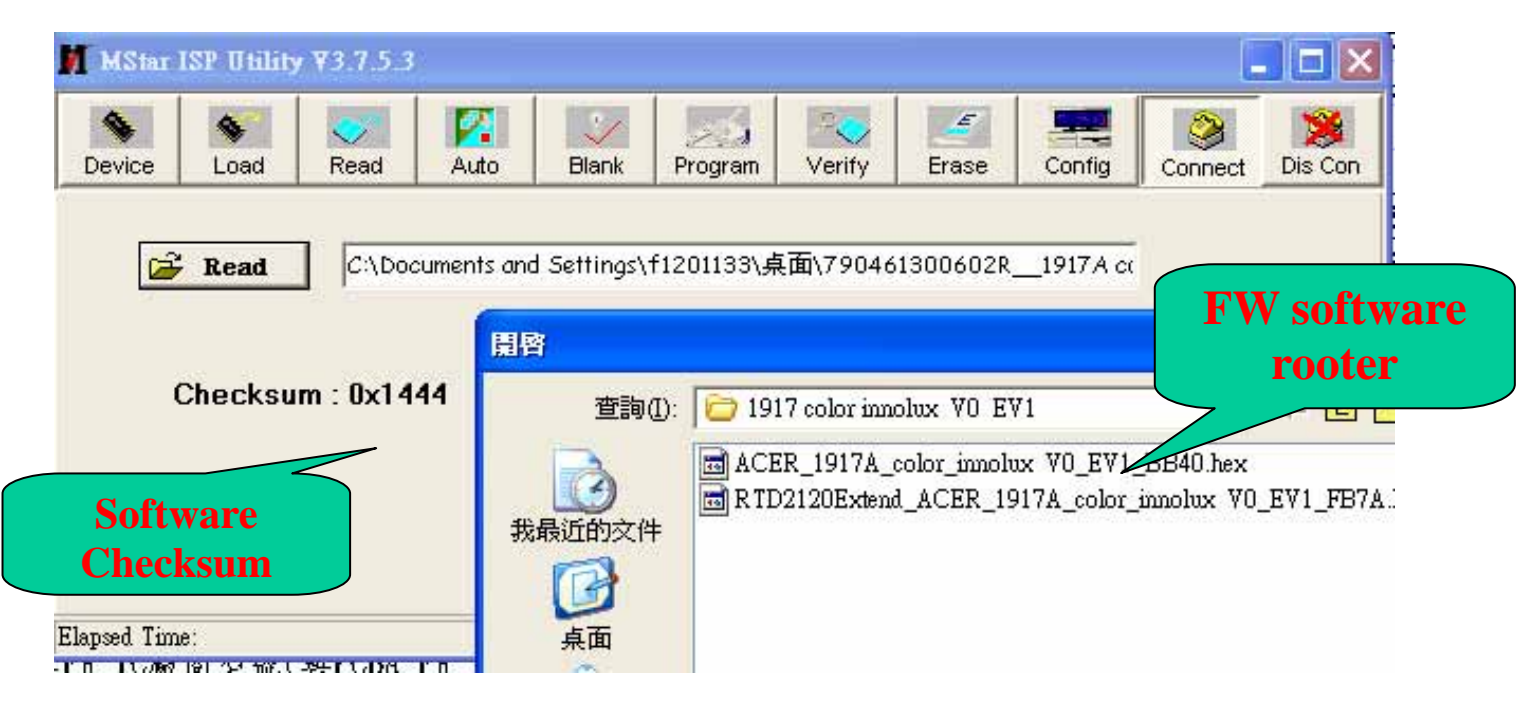

Thirdly, select "Connect" and enter ISP MODE as in the following Figure 3.

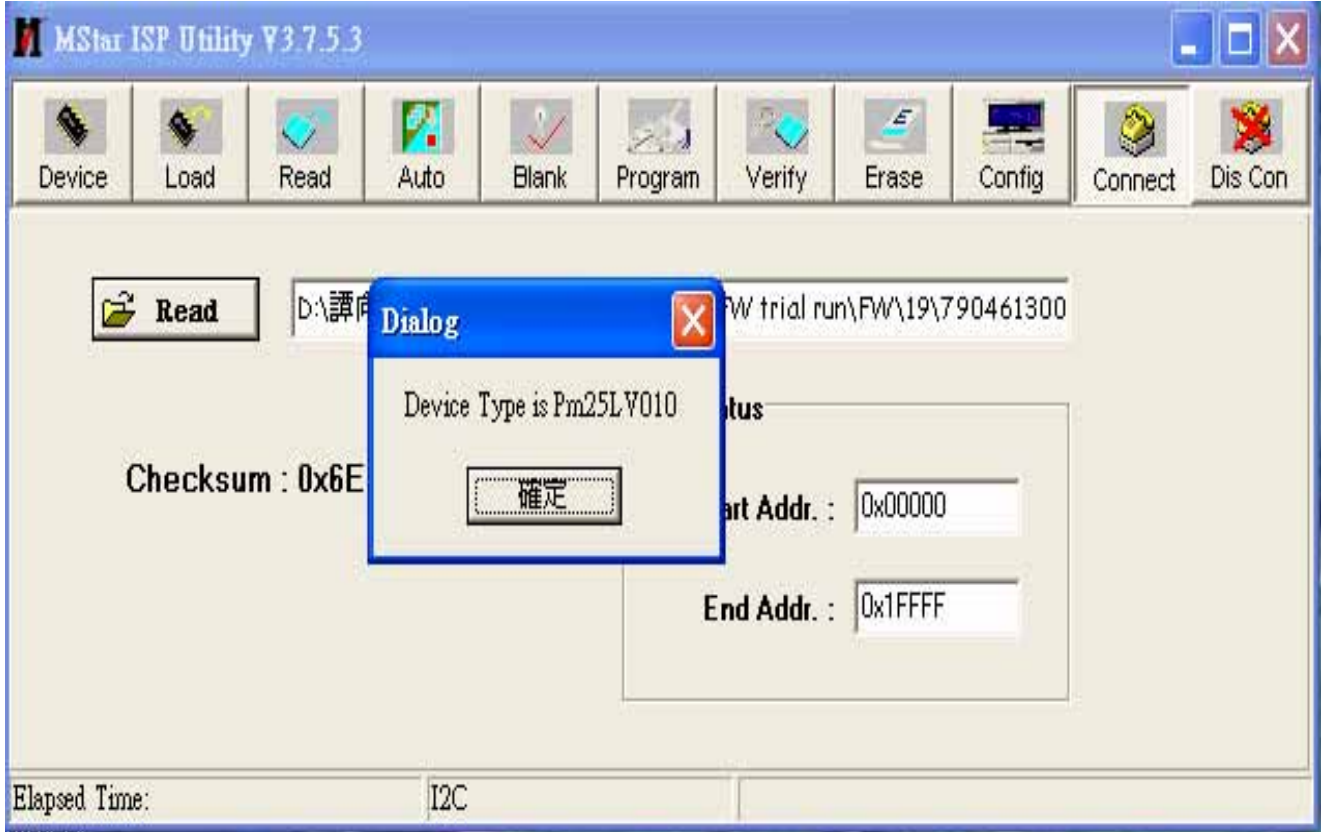

Fourthly, select "AUTO", and keep its default value. Click "RUN" for beginning programming. There will be prompting if programming is OK.

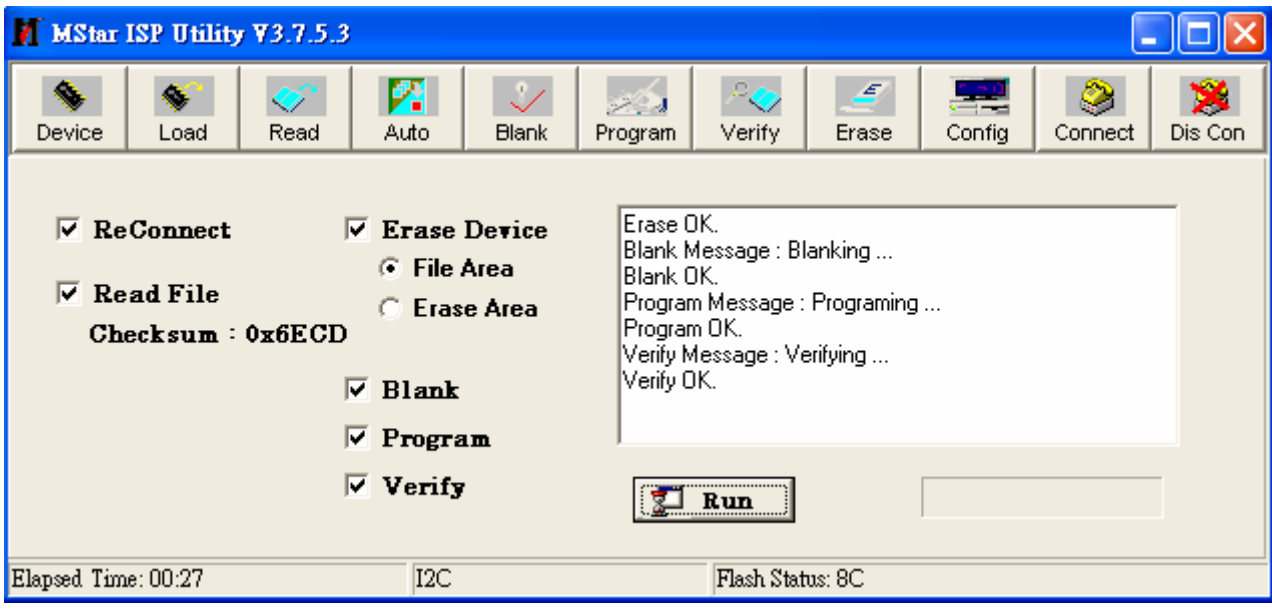

Note: if programming fails or success rate is not high, click "Config" and adjust its speed in "E2PROM DEVICE SETTING"

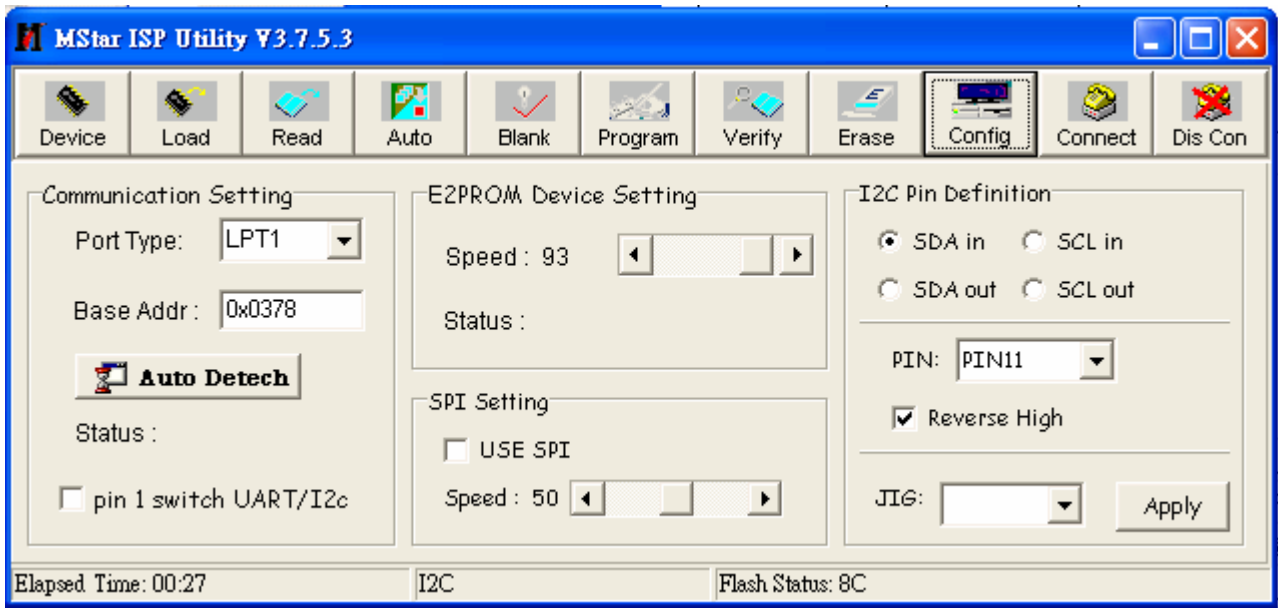

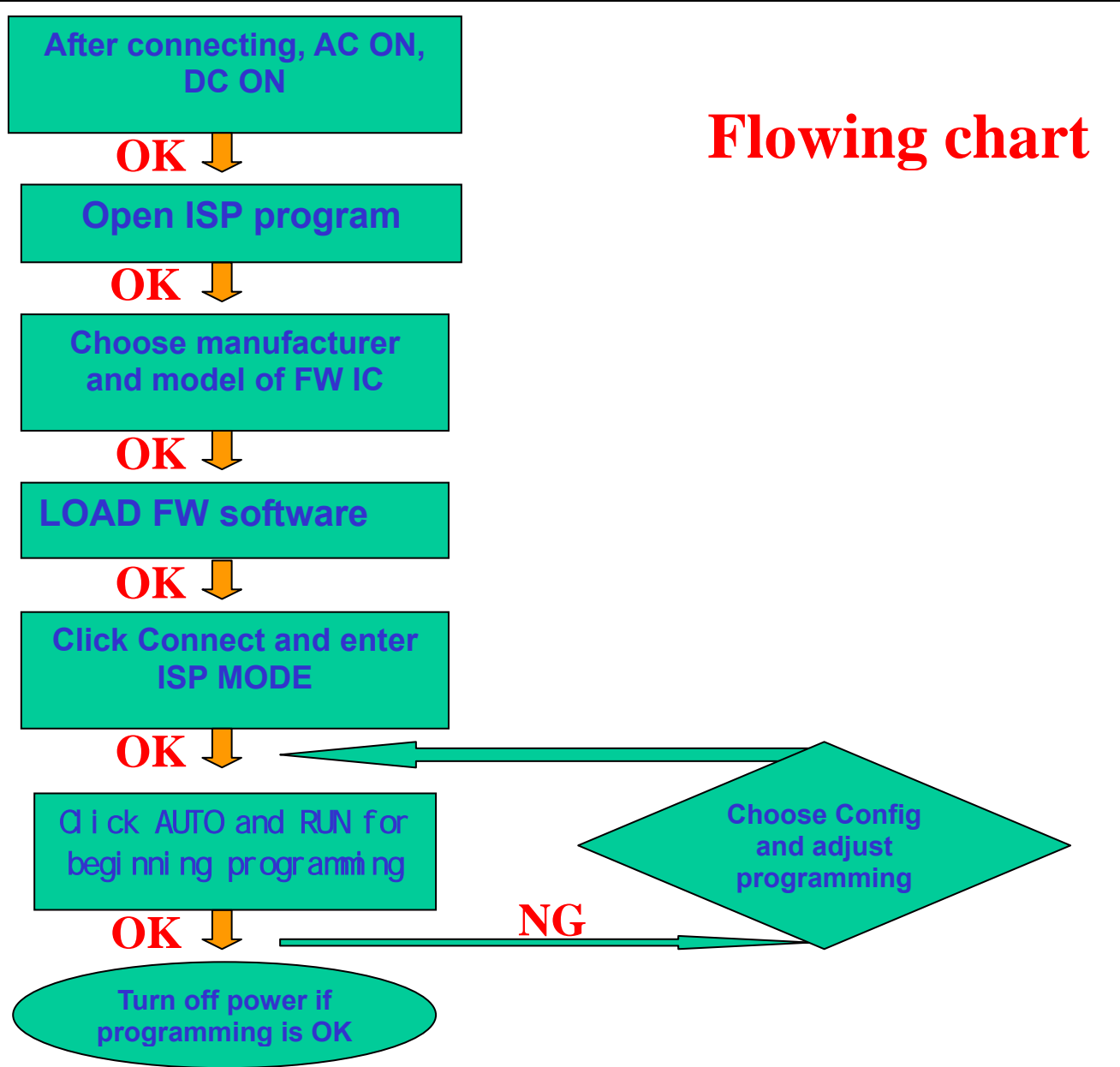

## **02. Flat Panel Specification**

SPEC NO. MT220WW01 V.0

PAGE

 $4/23$ 

## A. General Specification

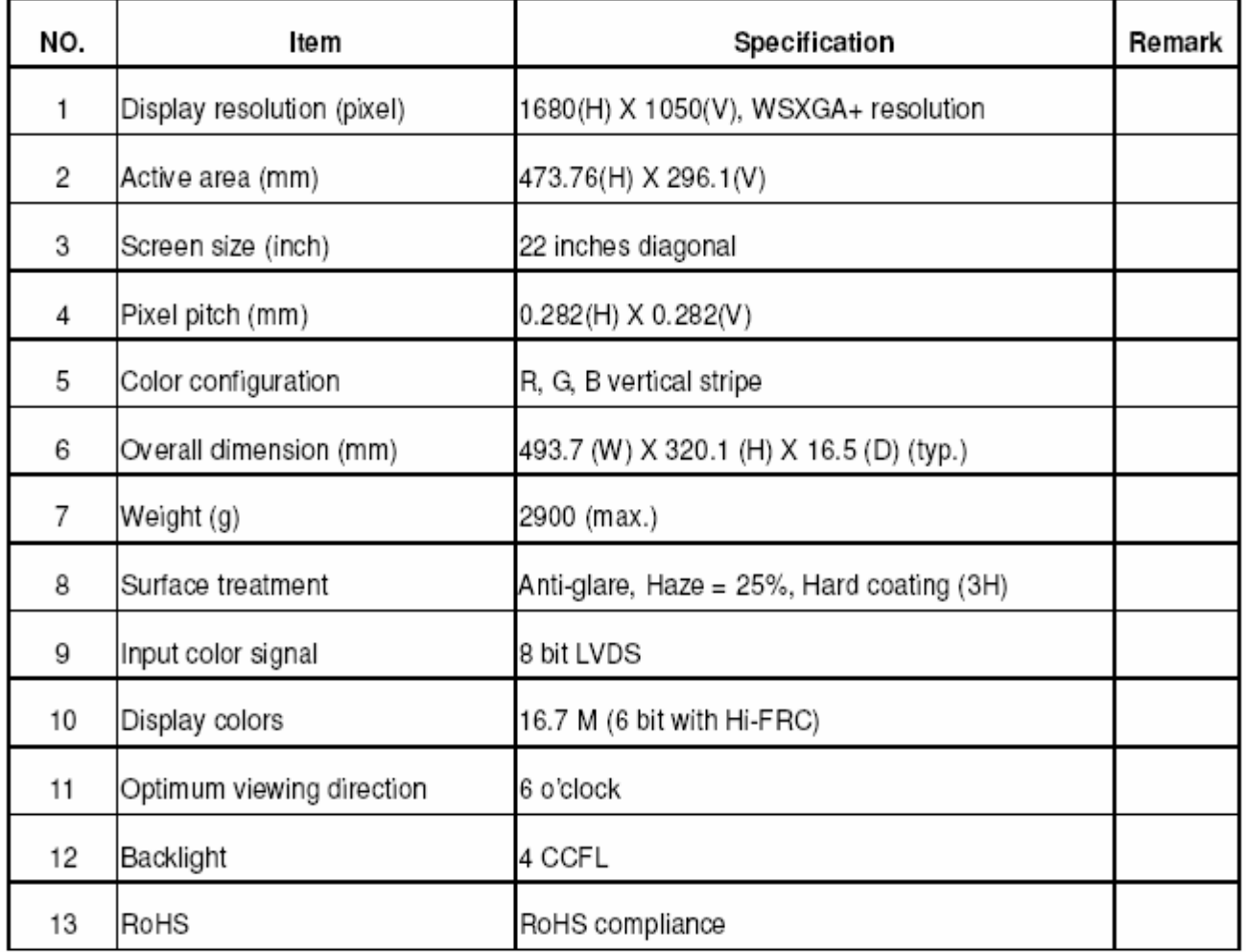

SPEC NO. MT220WW01 V.0

PAGE 3/23

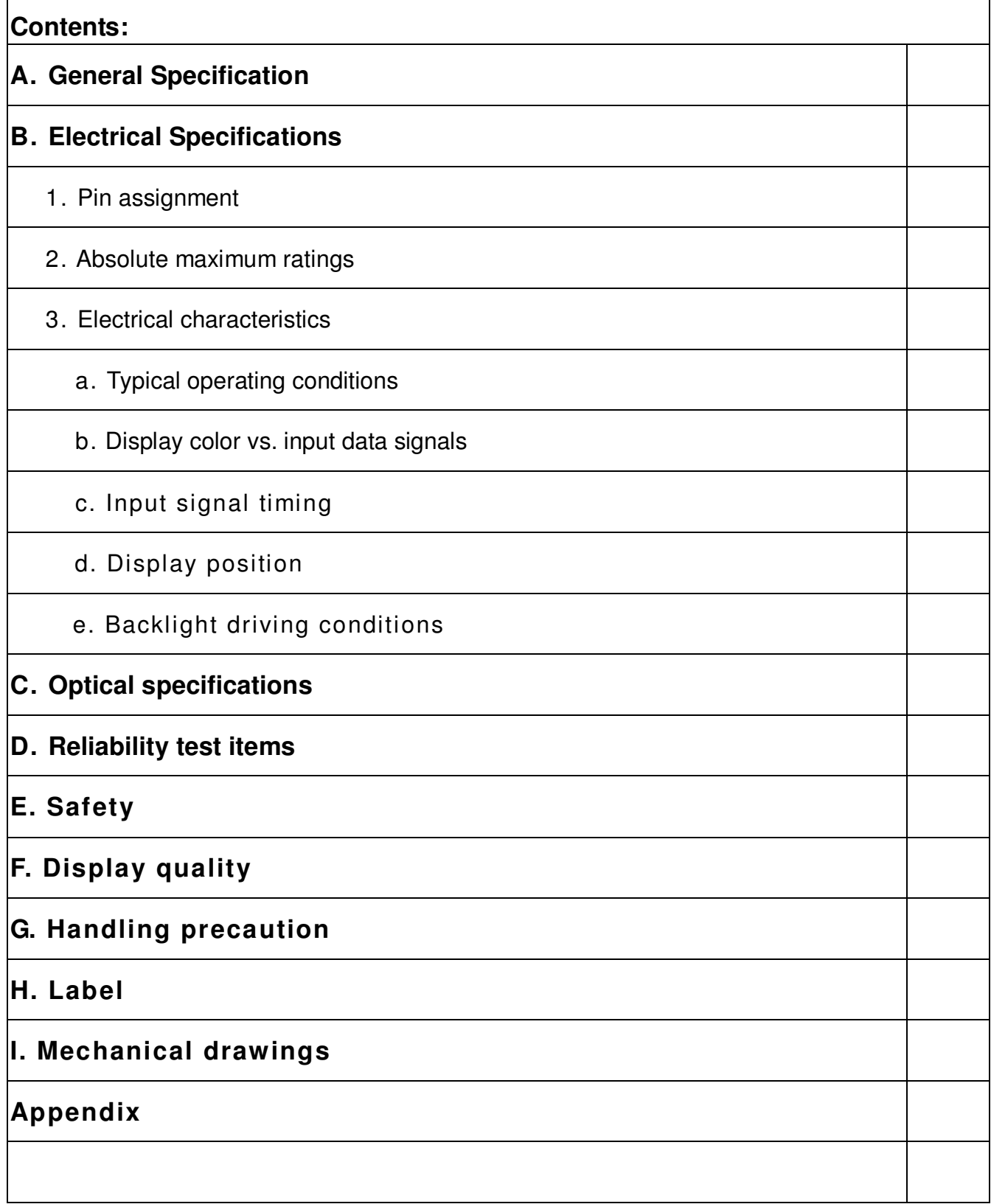

## **A. General Specification**

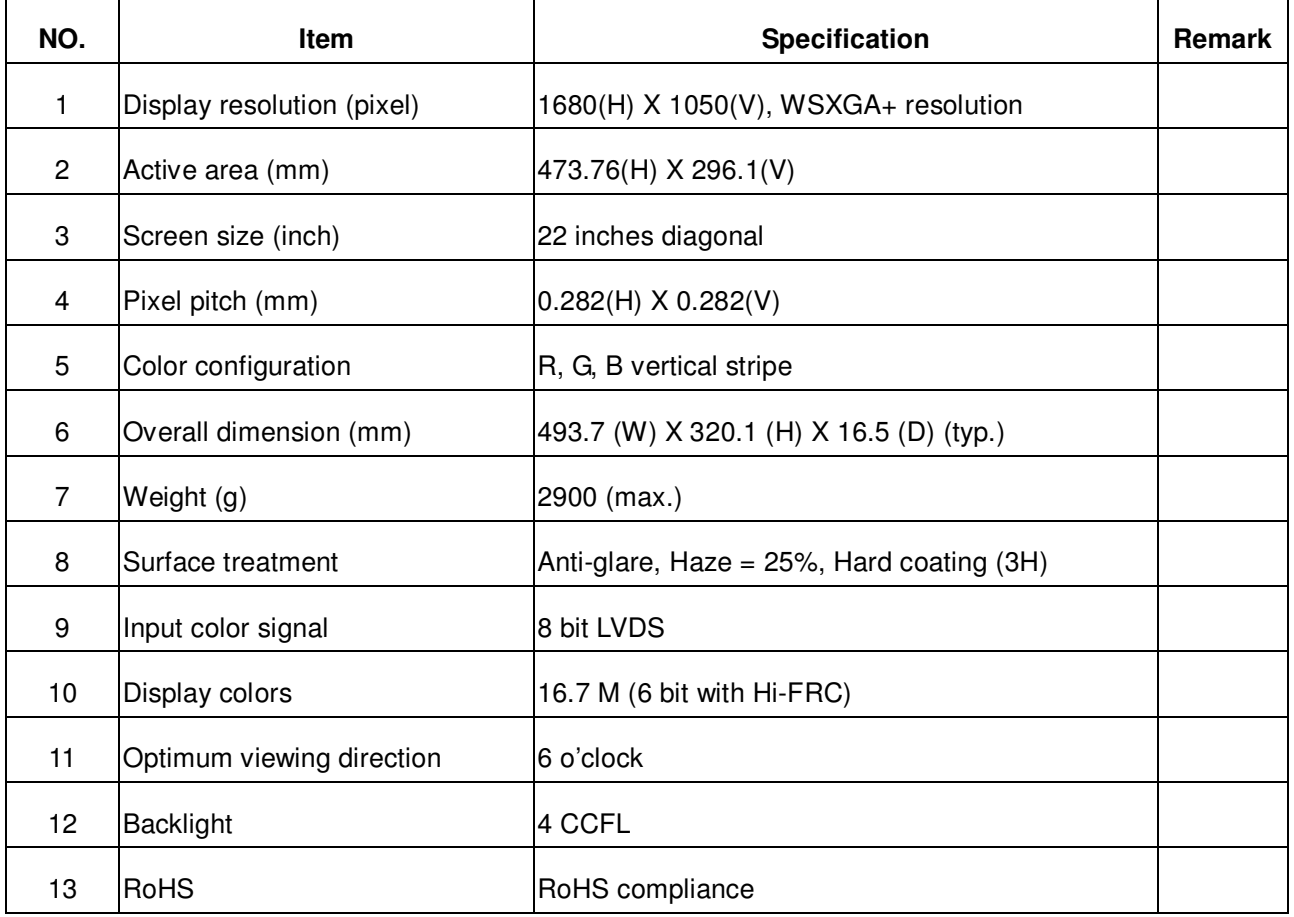

## **B. Electrical Specifications**

### 1.Pin assignment

### **Connector**

JAE FI-XB30SSRL-HF16, Foxconn GS23302-0311R-7F or mechanical interface equivalent connector.

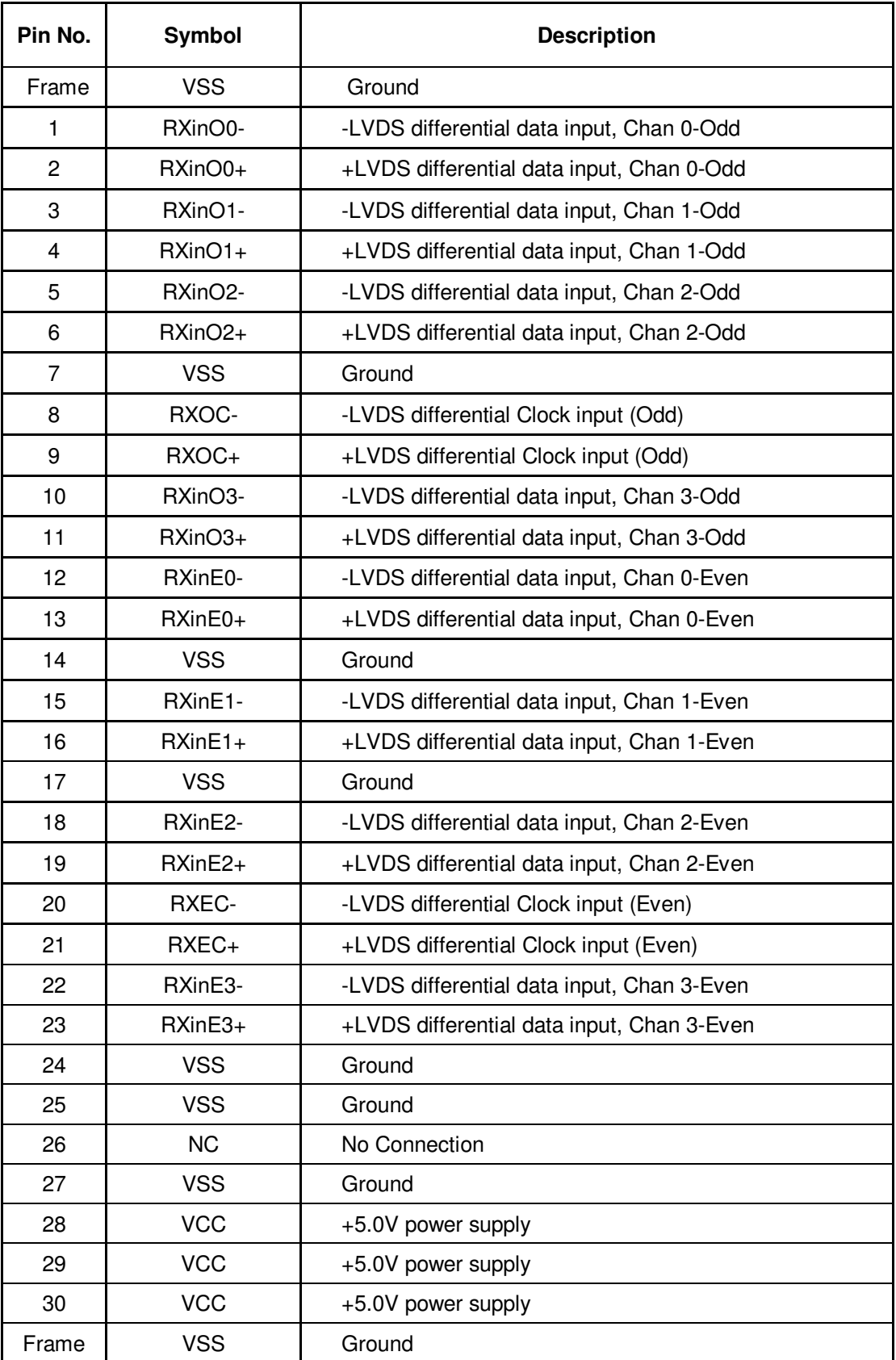

ALL RIGHTS RESERVED ANY PORTION OF THIS DOCUMENT SHALL NOT BE REPRODUCED, COPIED, OR TRANSFORMED TO ANY OTHER FORMS WITHOUT<del>BRINDEN WAN WWAS BITANISSSIN</del> MITASANISISNAN AHS DANHUAAY CORPORATION.

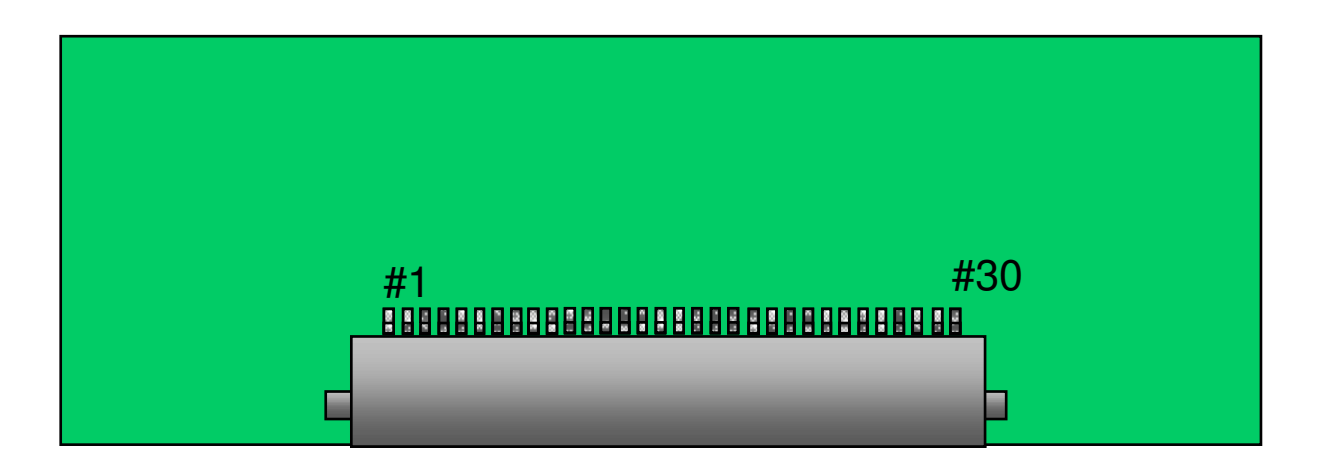

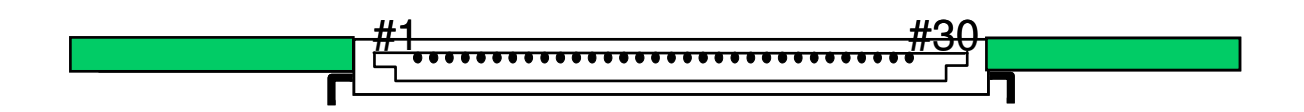

Rear view of LCM

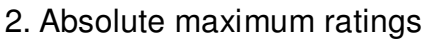

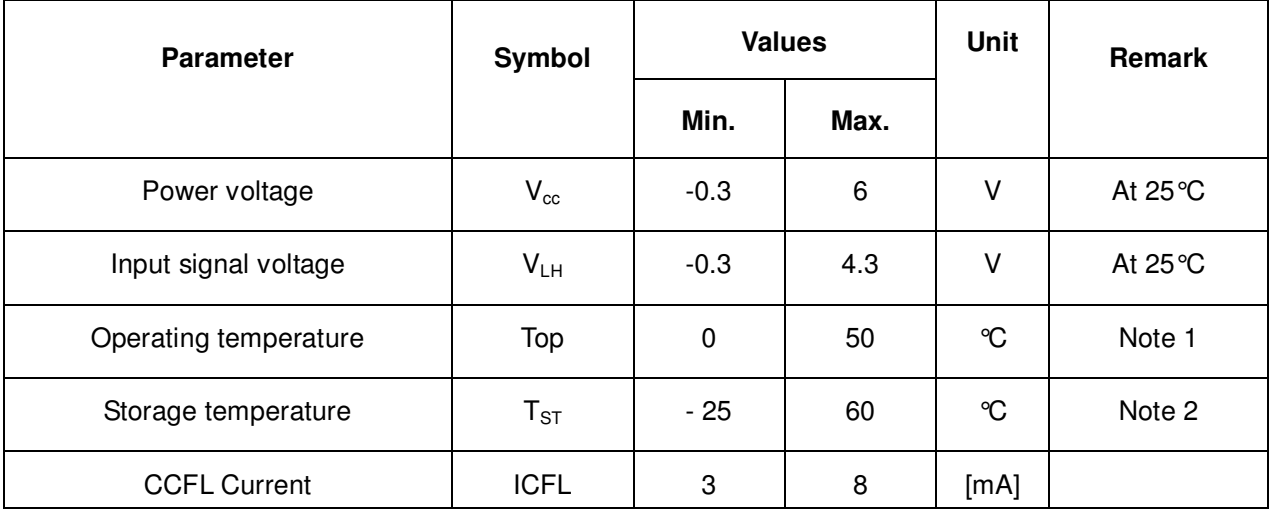

Note 1: The relative humidity must not exceed 90% non-condensing at temperatures of 40°C or less. At temperatures greater than 40°C, the wet bulb temperature must not exceed 39°C.

Note 2: The unit should not be exposed to corrosive chemicals.

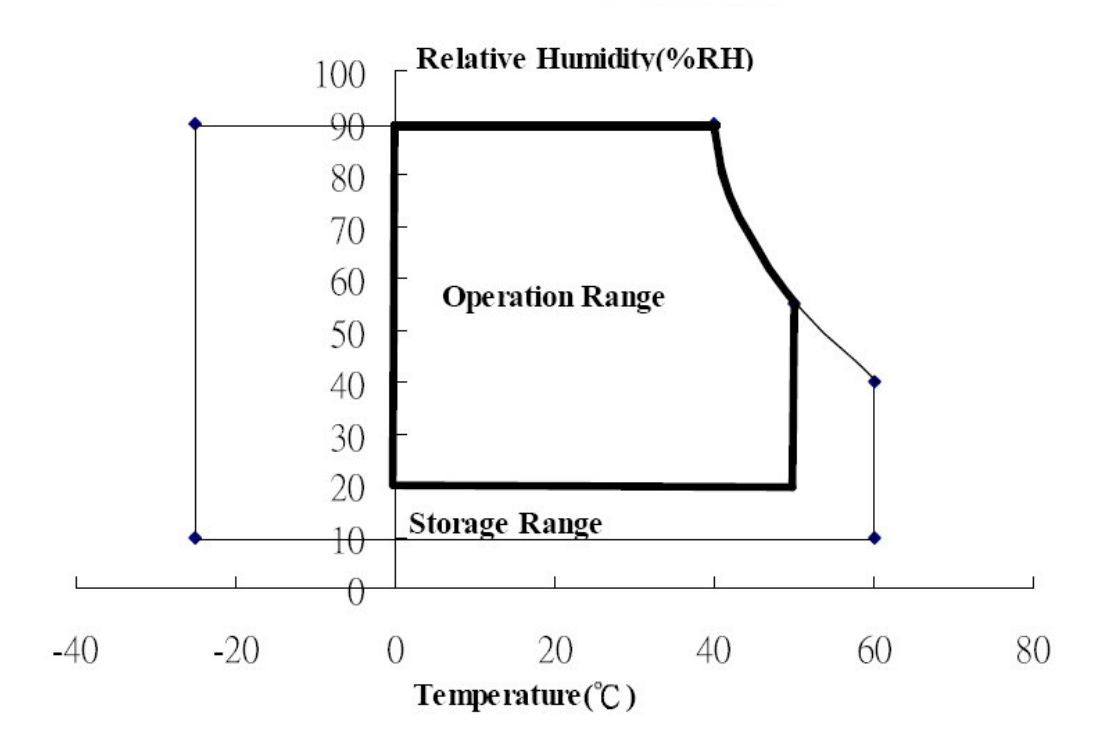

### 3. Electrical characteristics

a. Typical operating conditions

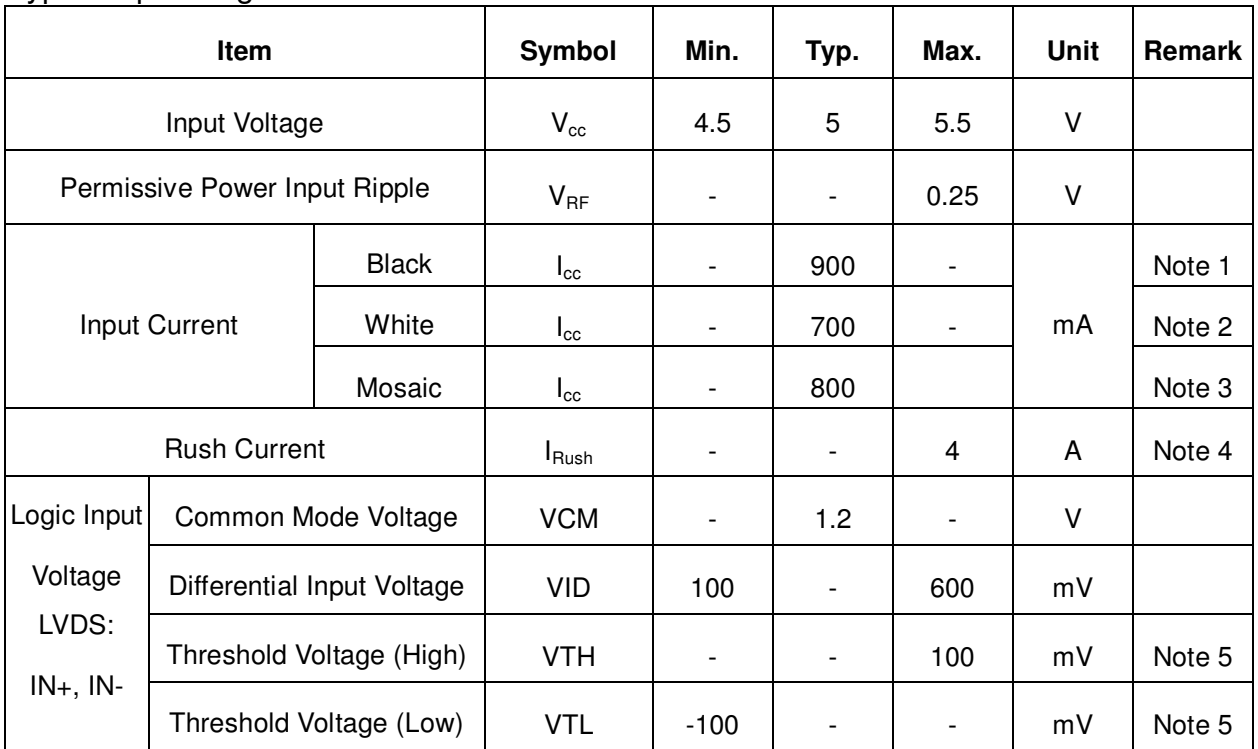

- Note 1 : The specified current is under the  $V_{cc}$  =5V, 25°C, fv=60Hz (frame frequency) condition whereas black pattern is displayed.
- Note 2 : The specified current is under the Vcc =5V,  $25^{\circ}$ C, fv=60Hz (frame frequency) condition whereas white pattern is displayed.
- Note 3 : The specified current is under the Vcc =5V,  $25^{\circ}$ C, fv=60Hz (frame frequency) condition whereas mosaic pattern(black & white [8\*6] ) is displayed.

White : 255 Gray Black : 0 Gray

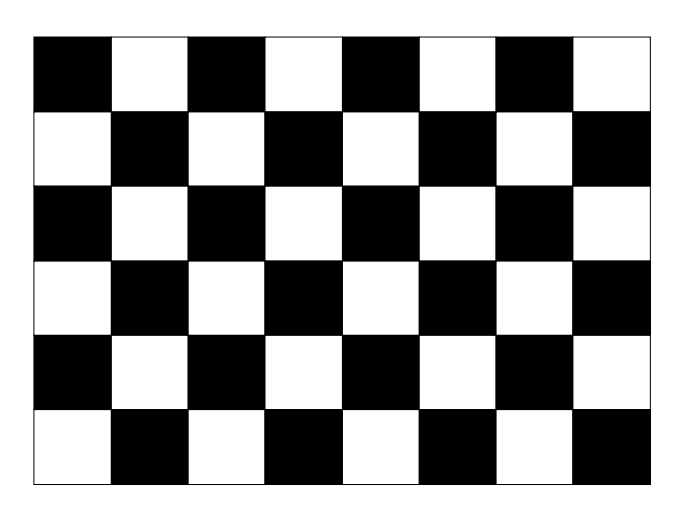

#### Note 4 : test condition :

- (1)  $V_{DD} = 5$  V,  $V_{DD}$  rising time = 470  $\mu$  s ± 10%
- (2) Pattern: Mosaic pattern

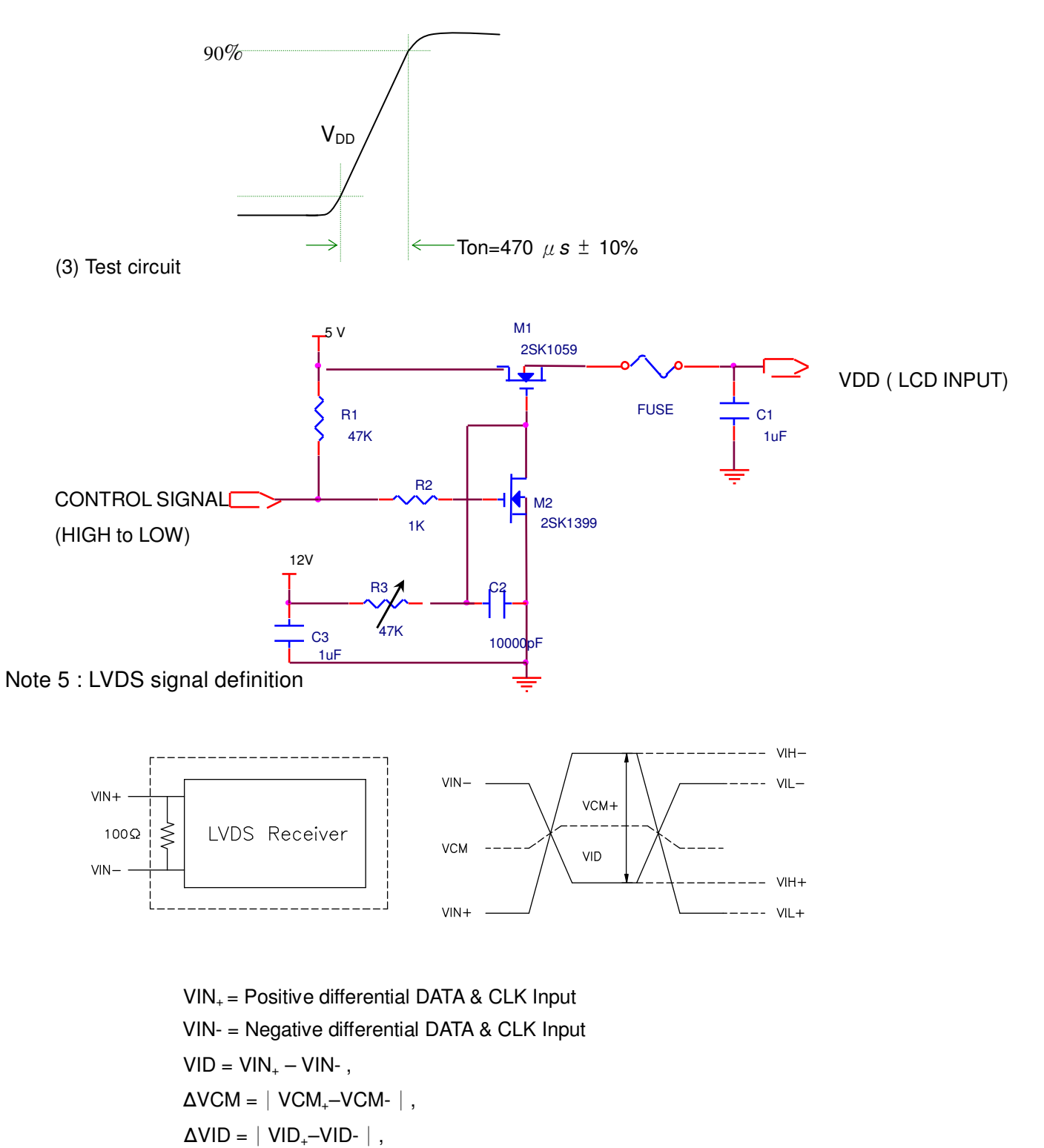

ALL RIGHTS RESERVED ANY PORTION OF THIS DOCUMENT SHALL NOT BE REPRODUCED, COPIED, OR TRANSFORMED TO ANY OTHER FORMS WITHOUT<del>BRINDEN WAN WWAS BITANISSSIN</del> MITASANISISNAN AHS DANHUAAY CORPORATION.

 $VID+ = | VIH<sub>+</sub>-VIH- |$ ,  $VID- = | VIL<sub>+</sub>-VIL- |$  $VCM = (VIN_{+} + VIN_{-})/2,$  $VCM+ = (VIH_{+} + VIH_{-})/2,$  $VCM = (VIL_{+} + VIL_{-})/2,$ 

 $\overline{17}$ Τf 30%  $90%$ 10% 10% **Panel Power** 10% **Supply Voo** ΤŚ ∤๑๐ฆ  $90%$ Interface Valid Interface Date **Sianale**  $\parallel$ <sub>T2</sub> 90%  $90%$ **Backlight** Power Supply  $T3$  $T<sub>4</sub>$ 

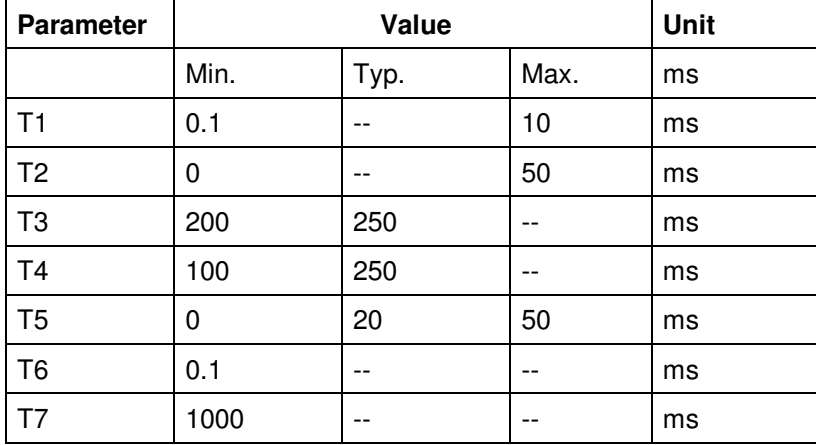

Note  $6:$  Power on sequence for LCD  $V_{DD}$ 

### b. Display color vs. input data signals

The brightness of each primary color (red, green and blue) is based on the 8-bit gray scale data input for the color; the higher the binary input, the brighter the color. The table below provides a reference for color versus data input.

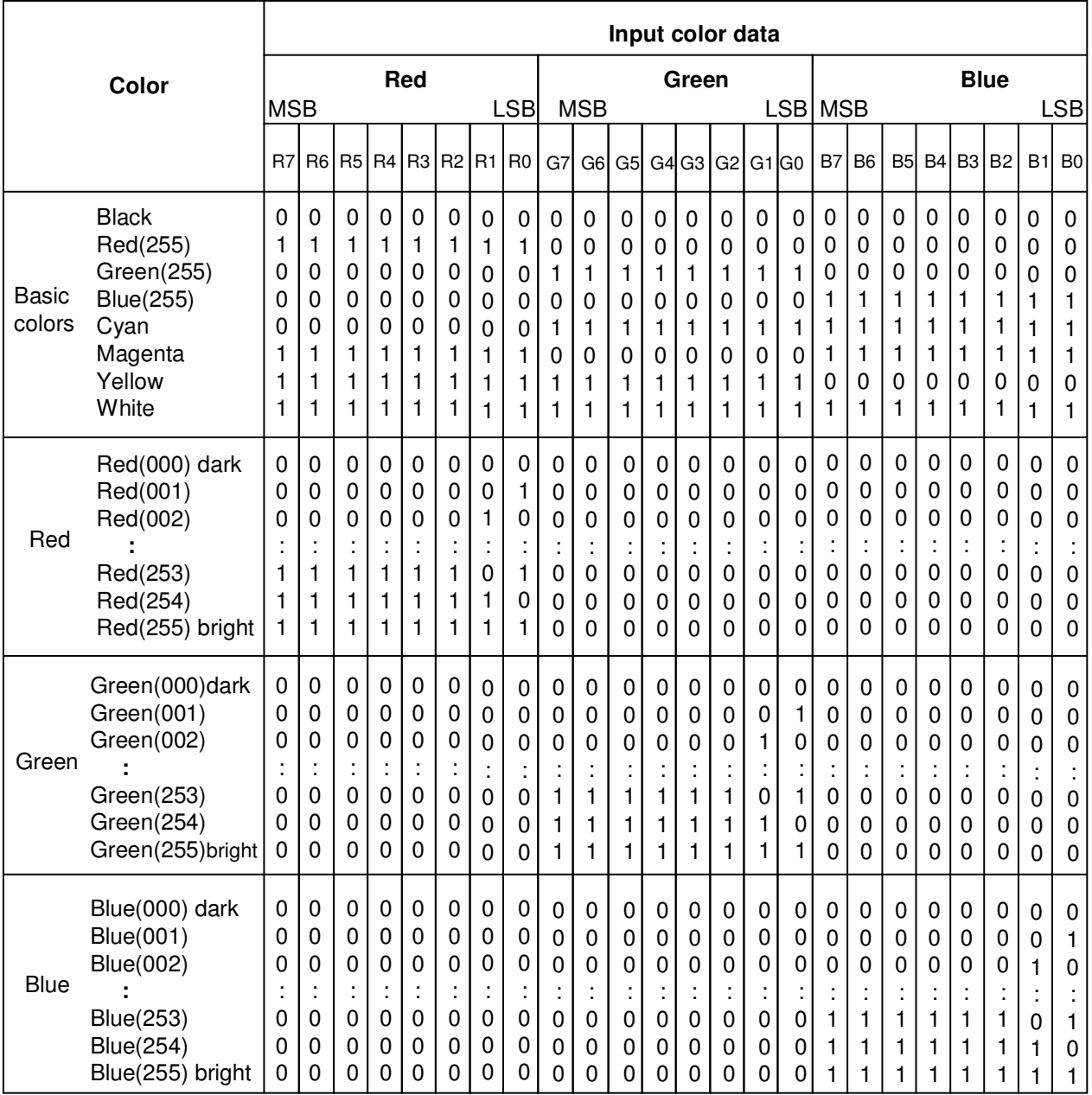

### c. Input signal timing

Support Input Timing Table

The input signal timing specifications are shown as the following table and timing diagram.

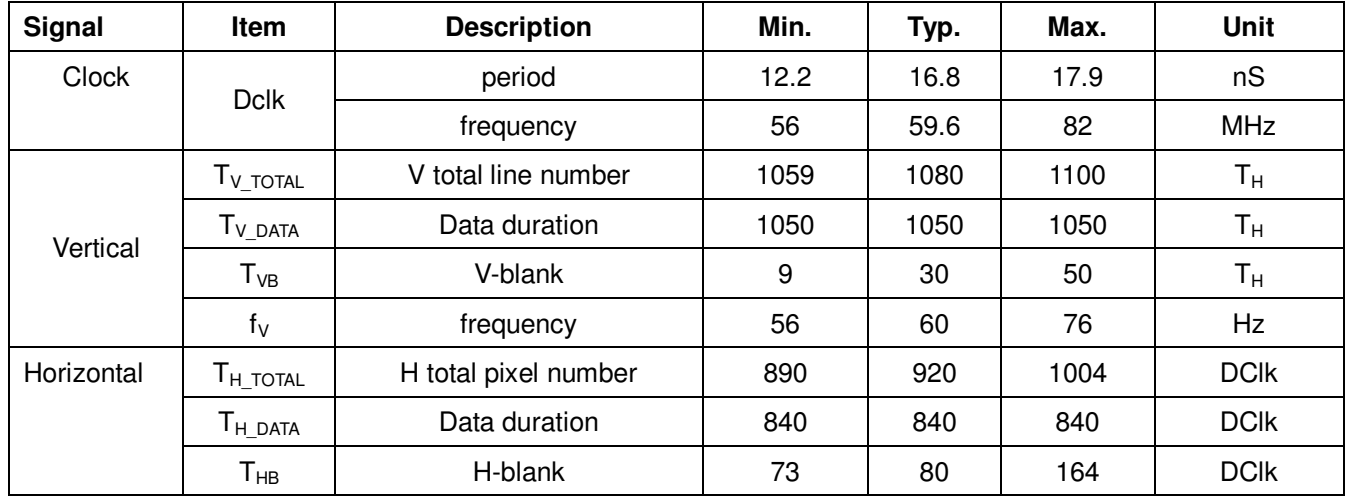

Note: Because this module is operated by DE only mode, Hsync and Vsync input signals should be set to low logic level or ground. Otherwise, this module would operate abnormally.

### **INPUT SIGNAL TIMING DIAGRAM**

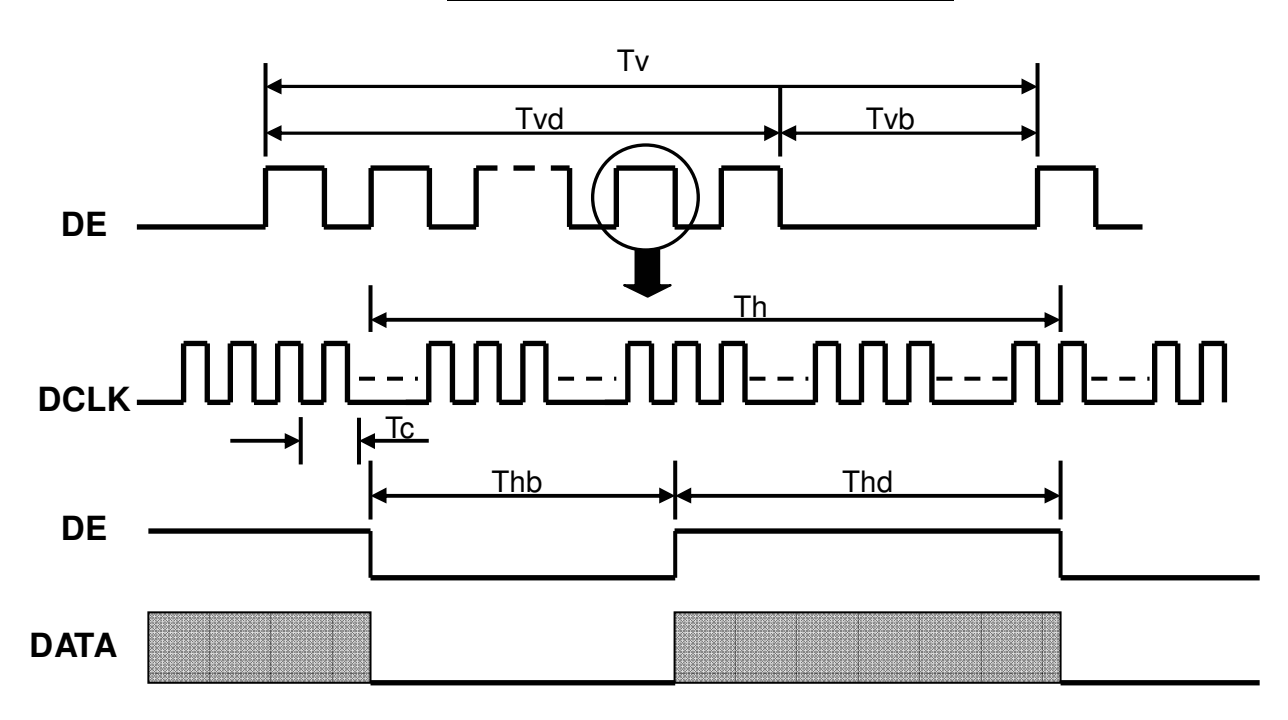

#### d. Display Position

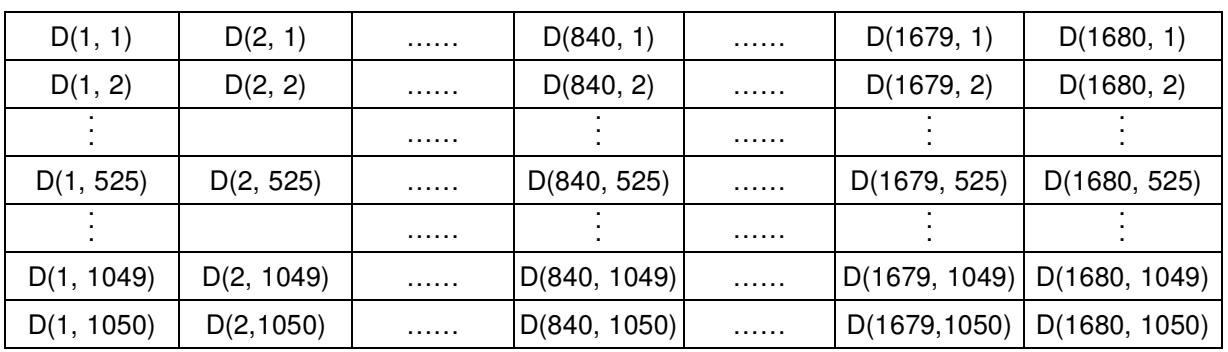

#### e. Backlight driving conditions

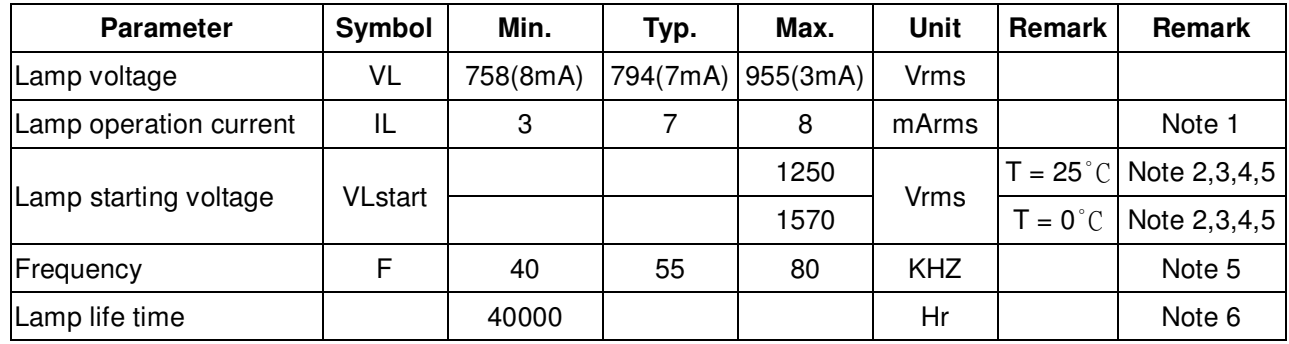

Note: The waveform of the voltage output of inverter must be area-symmetric and the design of the inverter must have specifications for the modularized lamp. The performance of the Backlight, such as lifetime or brightness, is greatly influenced by the characteristics of the DC-AC inverter for the lamp. All the parameters of an inverter should be carefully designed to avoid producing too much current leakage from high voltage output of the inverter. When designing or ordering the inverter please make sure that a poor lighting caused by the mismatch of the Backlight and the inverter (miss-lighting, flicker, etc.) never occurs. If the above situation is confirmed, the module should be operated in the same manners when it is installed in your instrument.

#### Note 1 :

The degree of unbalance: less than 10% The ratio of wave height: less than  $\sqrt{2} \pm 10\%$ 

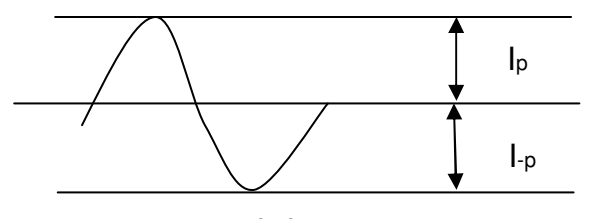

Ip: high side peak

I-p: low side peak

The degree of unbalance =  $|I_P-I_P|$  /Irms\*100(%) The ratio of wave height =  $I_p$ (or  $I_p$ )/Irms Lamp should be completely turned on.

Note 2: Test equipment: AS-114B

- Note 3: The voltage shown above should be applied to the lamp for more than 1 second after startup. Otherwise, the lamp may not be turned on normally.
- Note 4: Inverter should provide more than min. value, and then lamp could be completely turned on.
- Note 5:Lamp frequency may produce interference with horizontal synchronous frequency and this may cause line flow on the display. Therefore lamp frequency shall be detached from the horizontal synchronous frequency and its harmonics as far as possible in order to avoid interference.
- Note 6:Lamp life definition: The brightness of lamp becomes 50% of the initial brightness or not normal lighting.

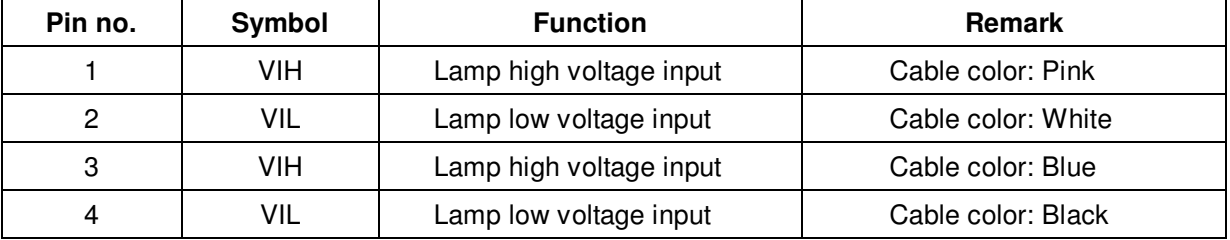

Backlight connector : 35001HS-02L

## **C. Optical Specifications**

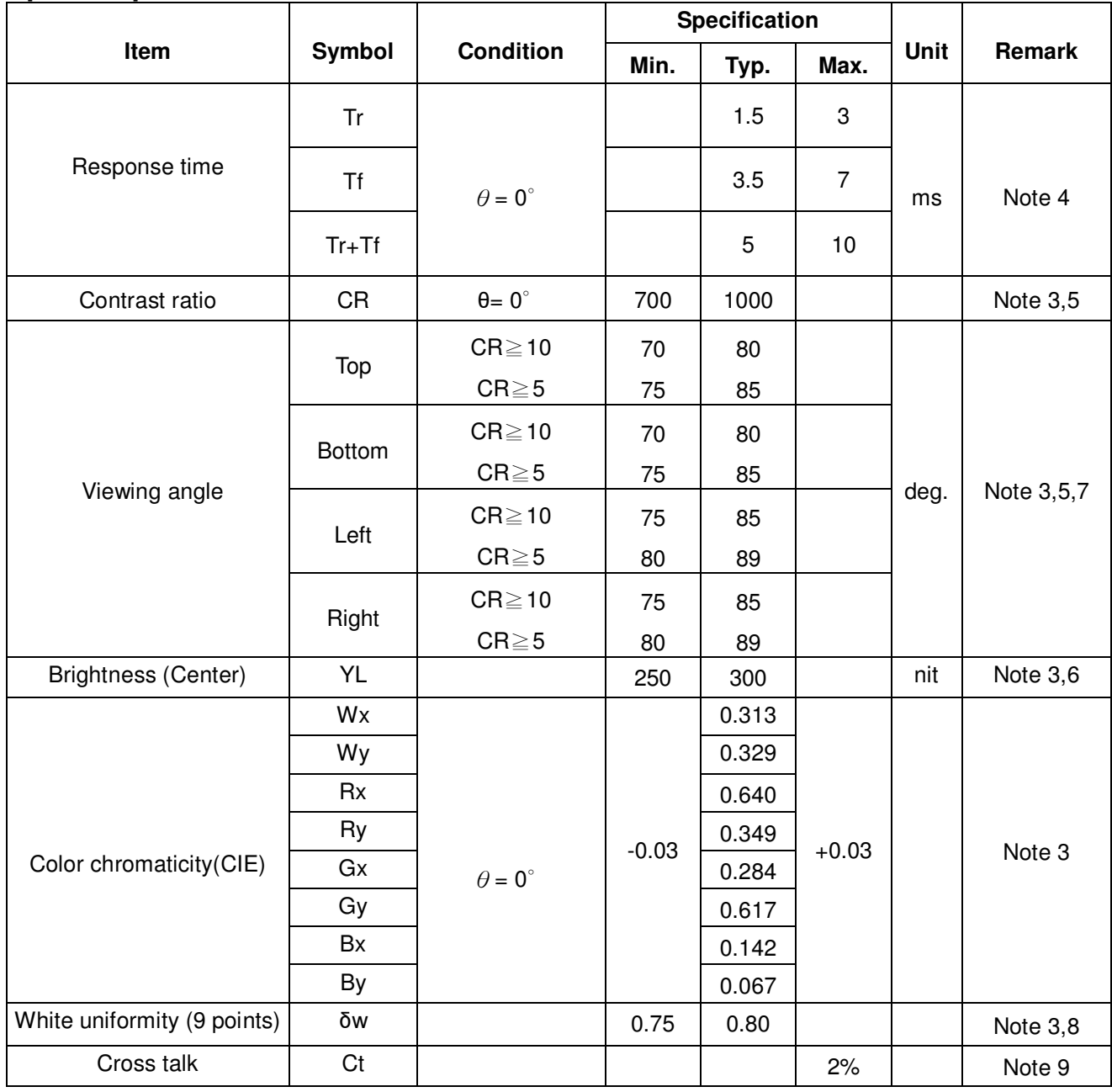

Note 1: Ambient temperature =  $25^{\circ}$ C.

Note 2: To be measured in dark room after backlight warm up 30 minutes.

Note 3: To be measured with a viewing cone of 2°by Topcon luminance meter BM-5A.

Note 4: Definition of response time: The output signals of BM-7 are measured when the input signals are changed from "Black" to "White" (falling time) and from "White" to "Black" (rising time), respectively. The response time interval is between the 10% and 90% of amplitudes. Refer to figure as below :

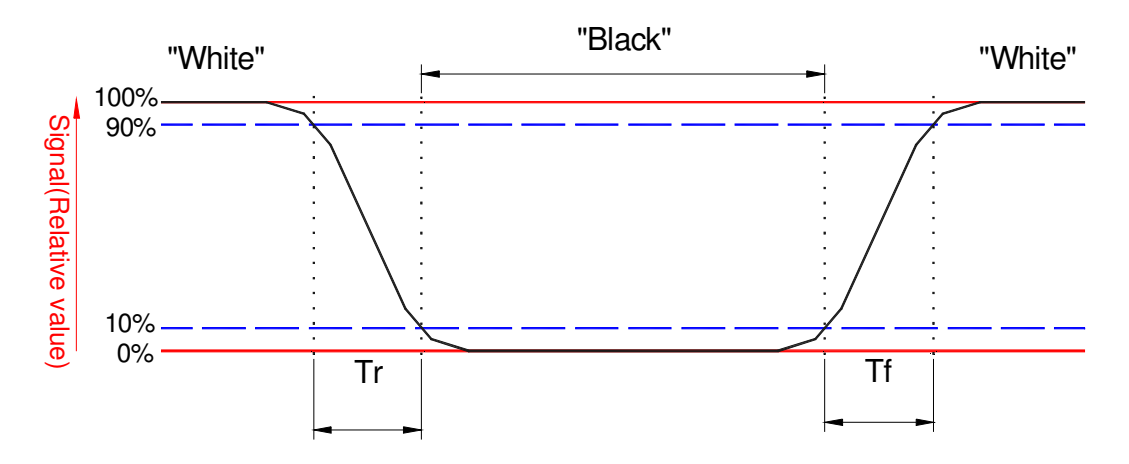

Note 5: Definition of contrast ratio:

Contrast ratio is calculated by the following formula.

Contrast ratio (CR)= Brightness on the "white" state Brightness on the "black" state

Note 6: Driving conditions for CCFL: IL= 7mA, 50 KHz Frequency. Note 7: Definition of viewing angle.

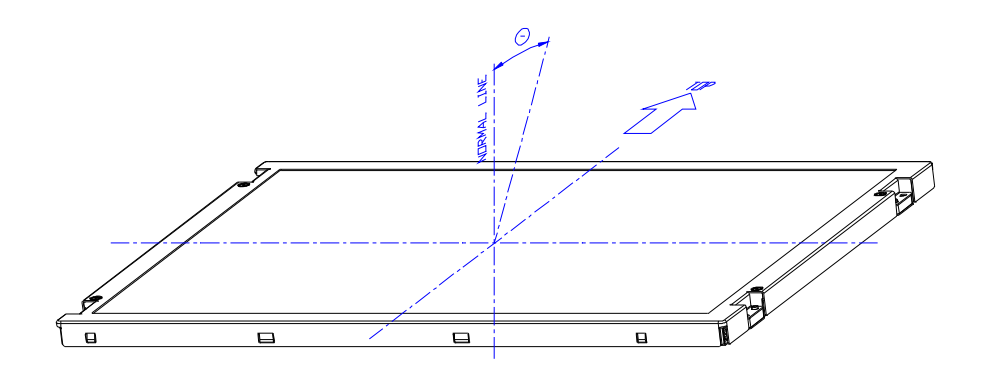

Note 8: Definition white uniformity:

Luminance are measured at the following nine points (P1~P9).  $\delta w = -$ Minimum Brightness of nine points (P1~P9).

Maximum Brightness of nine points (P1~P9).

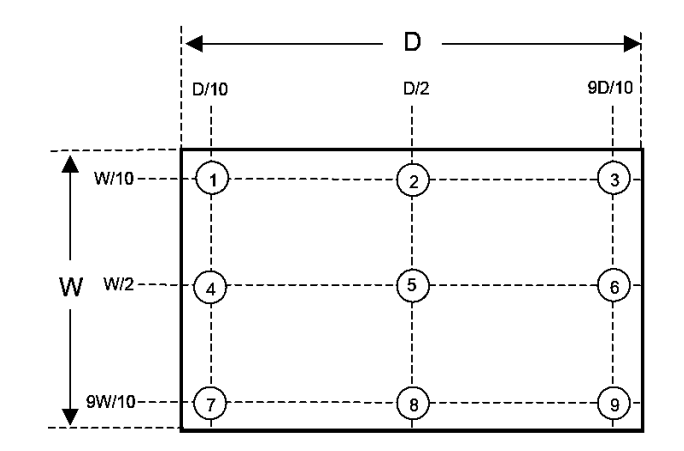

ALL RIGHTS RESERVED ANY PORTION OF THIS DOCUMENT SHALL NOT BE REPRODUCED, COPIED, OR TRANSFORMED TO ANY OTHER FORMS WITHOUT<del>BRINDEN WAN WWAS BITANISSSIN</del> MITASANISISNAN AHS DANHUAAY CORPORATION.

SPEC NO. MT220WW01 V.0 PAGE 17/23

Note 9:

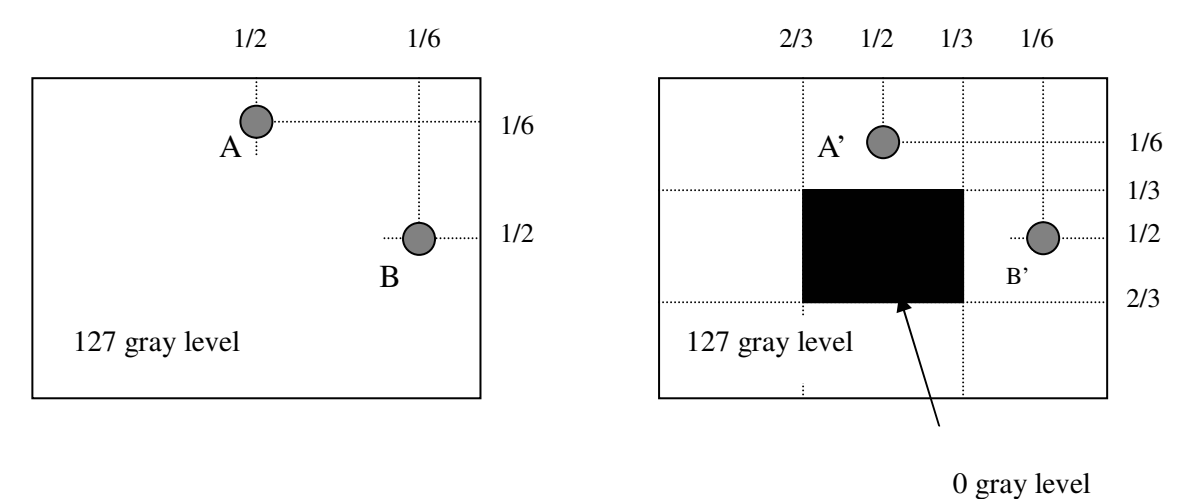

l L<sub>A</sub>-L<sub>A'</sub> I / L<sub>A</sub> x 100%= 2% max., L<sub>A</sub> and L<sub>A'</sub> are brightness at location A and A' l L<sub>B</sub>-L<sub>B'</sub> I / L<sub>B</sub> x 100%= 2% max., L<sub>B</sub> and L<sub>B'</sub> are brightness at location B and B'

Note 10: Optical characteristic measurement setup.

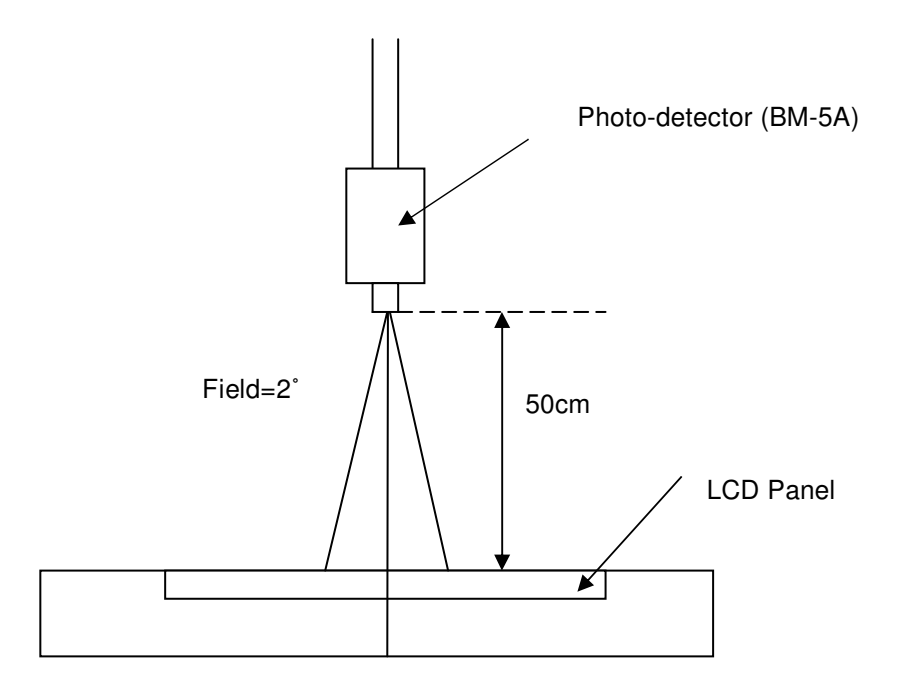

## **D. Reliability test items**

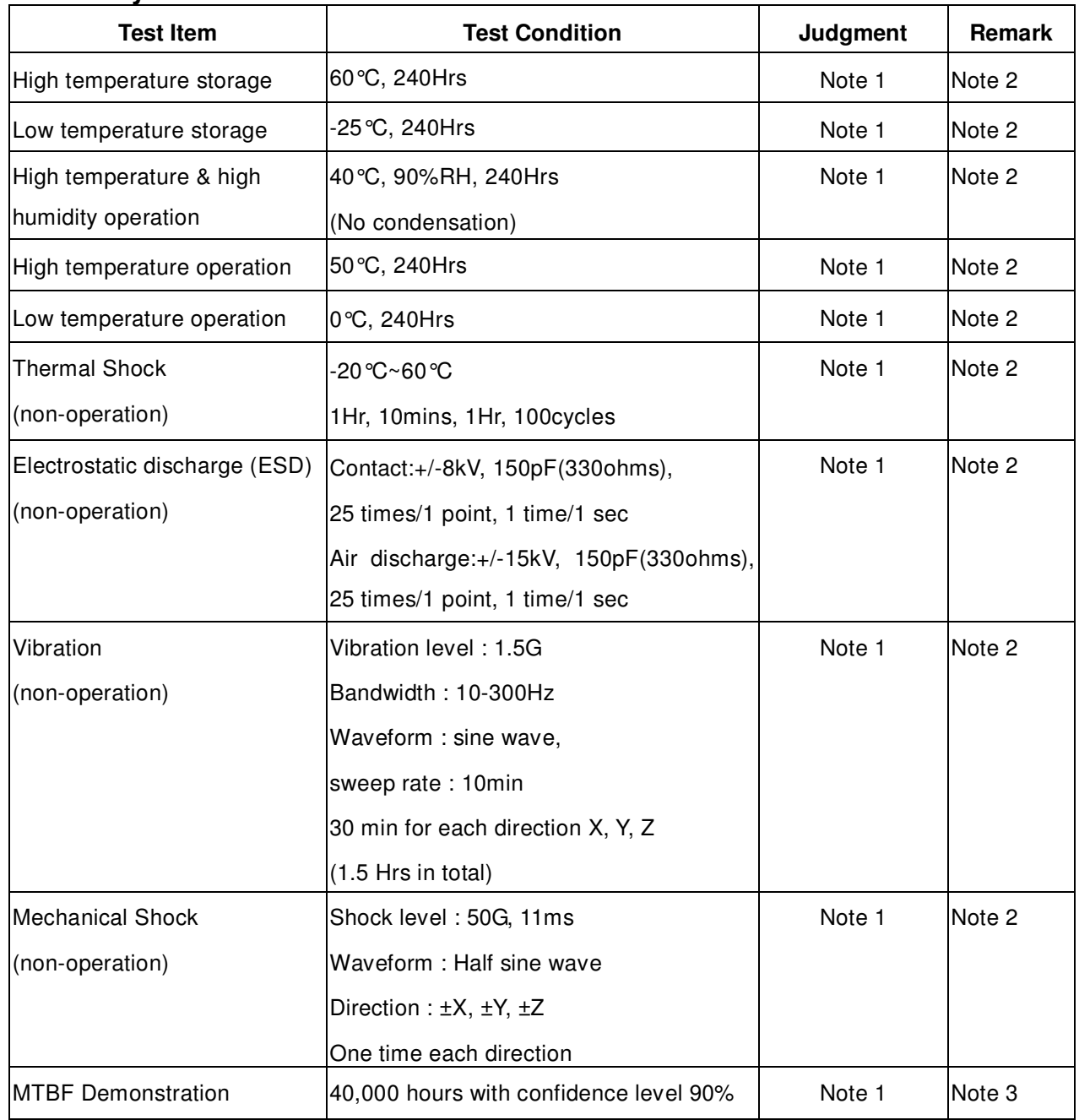

Note1: Pass: Normal display image with no obvious non-uniformity and no line defect. Partial transformation of the module parts should be ignored.

Fail: No display image, obvious non-uniformity, or line defects.

Note2: Evaluation should be tested after storage at room temperature for one hour.

Note 3: The MTBF (exclude the CCFL ) calculation is based on the assumption that the failure rate distribution meets the Exponential Model.

## **E. Safety**

## 1. Sharp Edge Requirements

There will be no sharp edges or corners on the display assembly that could cause injury.

- 2. Materials
- a. Toxicity

There will be no carcinogenic materials used anywhere in the display module. If toxic materials are used, they will be reviewed and approved by the responsible InnoLux Toxicologist.

b. Flammability

All components including electrical components that do not meet the flammability grade UL94-V1 in the module will complete the flammability rating exception approval process. The printed circuit board will be made from material rated 94-V1 or better. The actual UL flammability rating will be printed on the printed circuit board.

c. Capacitors

If any polarized capacitors are used in the display assembly, provisions will be made to keep them from being inserted backwards.

## **F. Display quality**

The display quality of the color TFT-LCD module should be in compliance with the Innolux's Incoming inspection standard.

## **G. Handling precaution**

The Handling of the TFT-LCD should be in compliance with the Innolux's handling principle standard.

# **03 Exploded Diagram**

3.1 Screw List

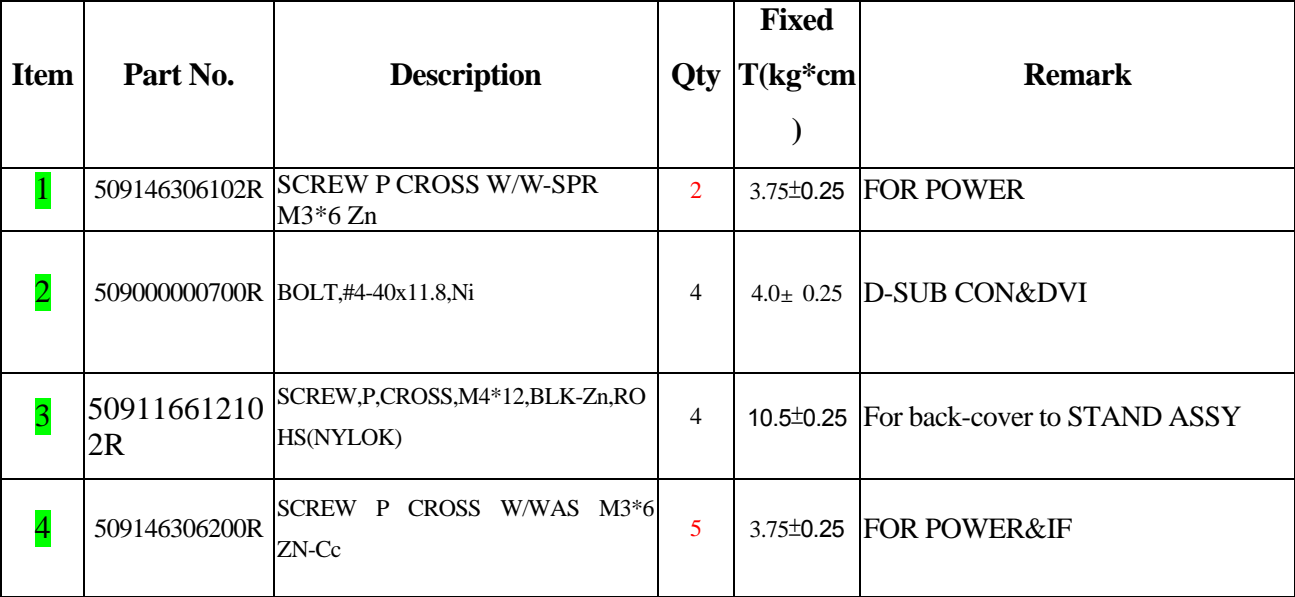

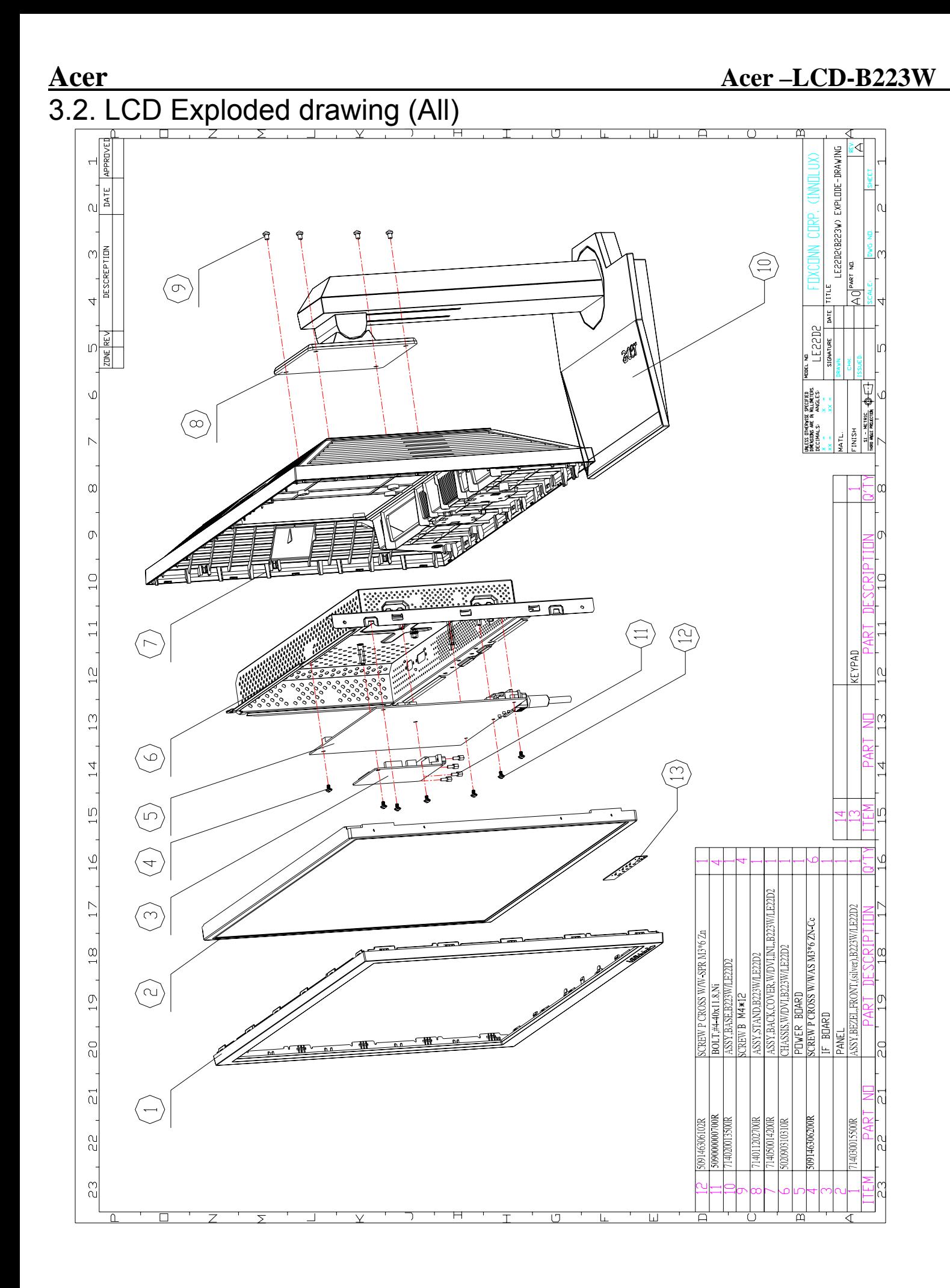

## **04 Troubleshooting**

1. No Power & LED Off

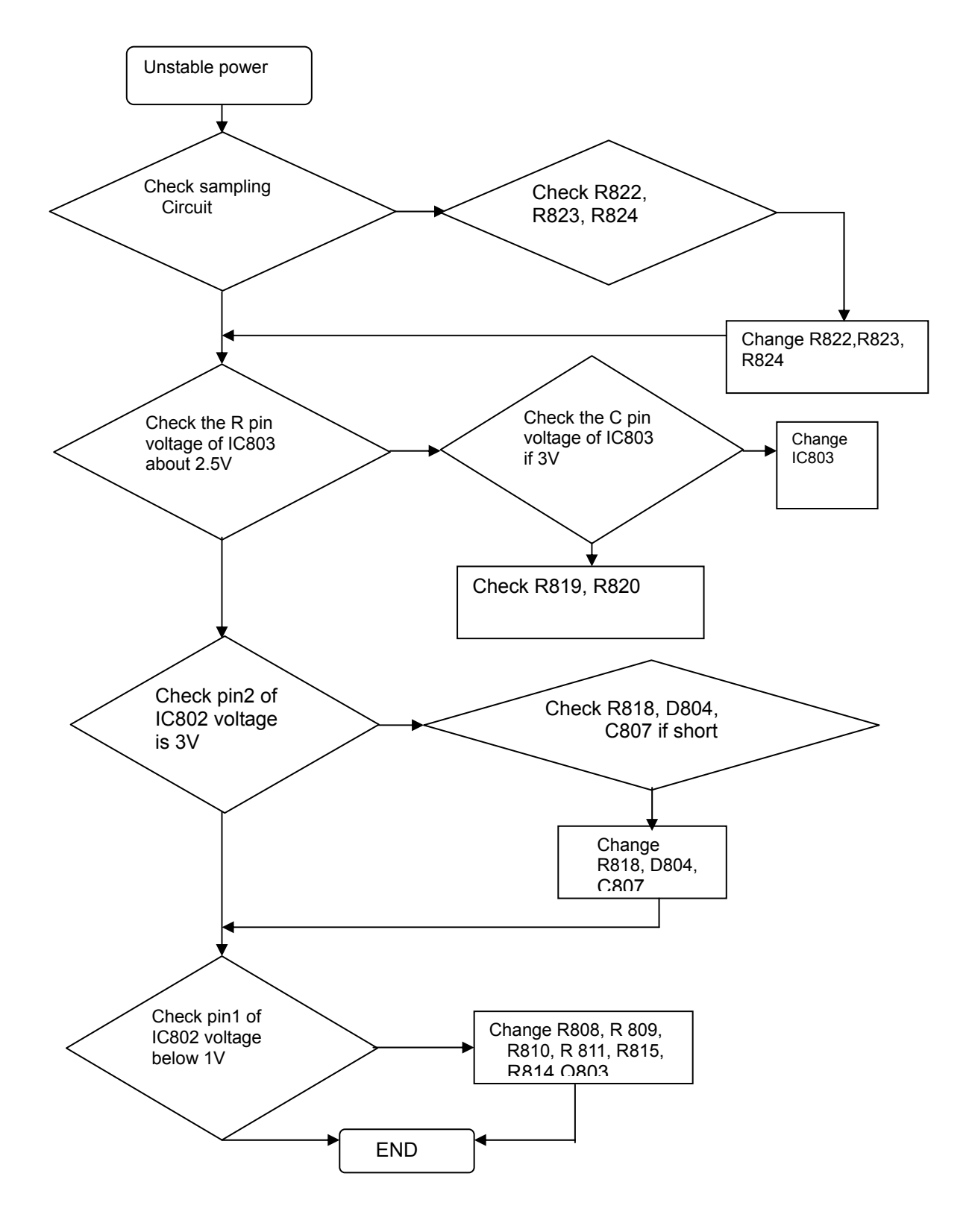

**2. No raster** 

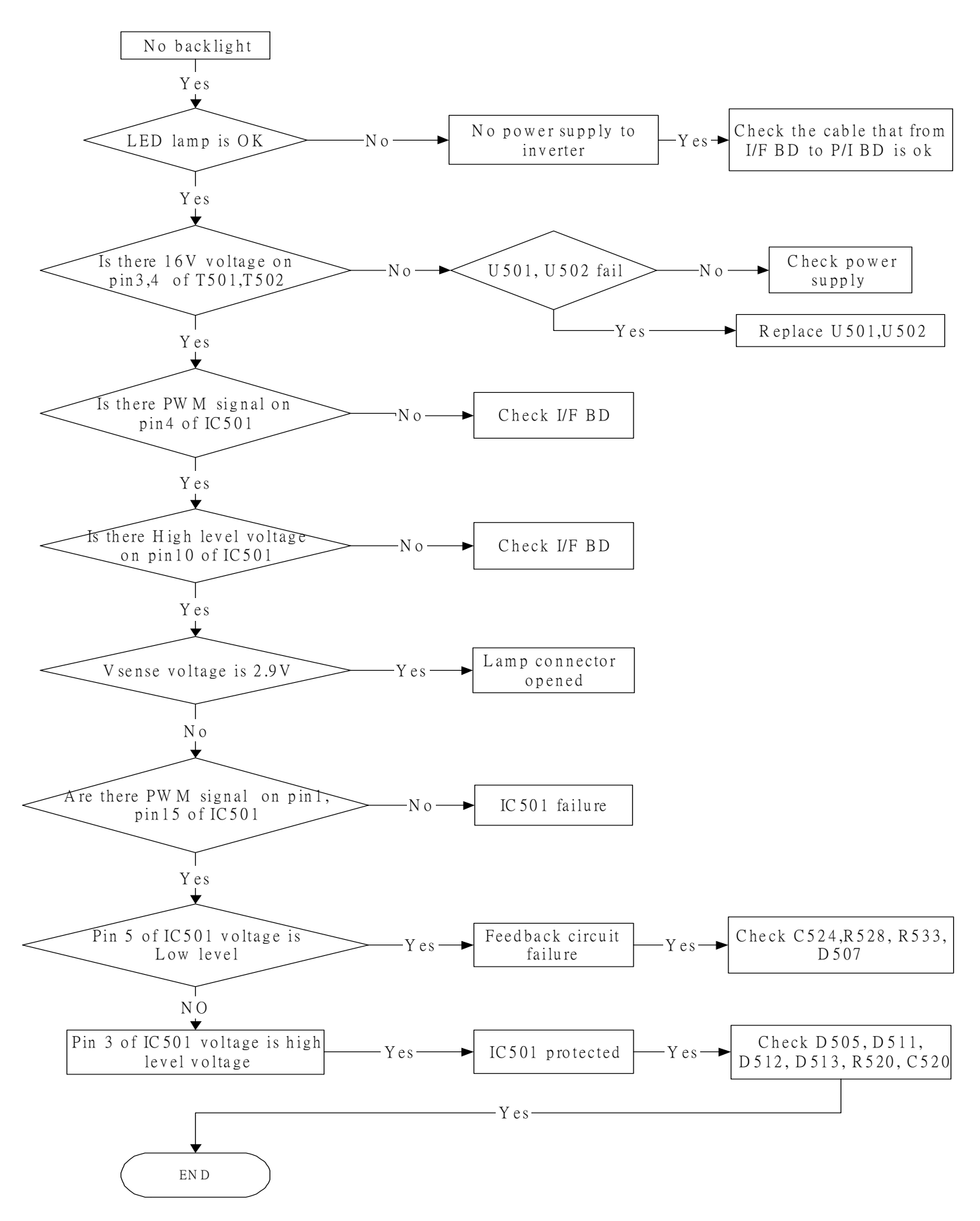

## **3.Black screen**

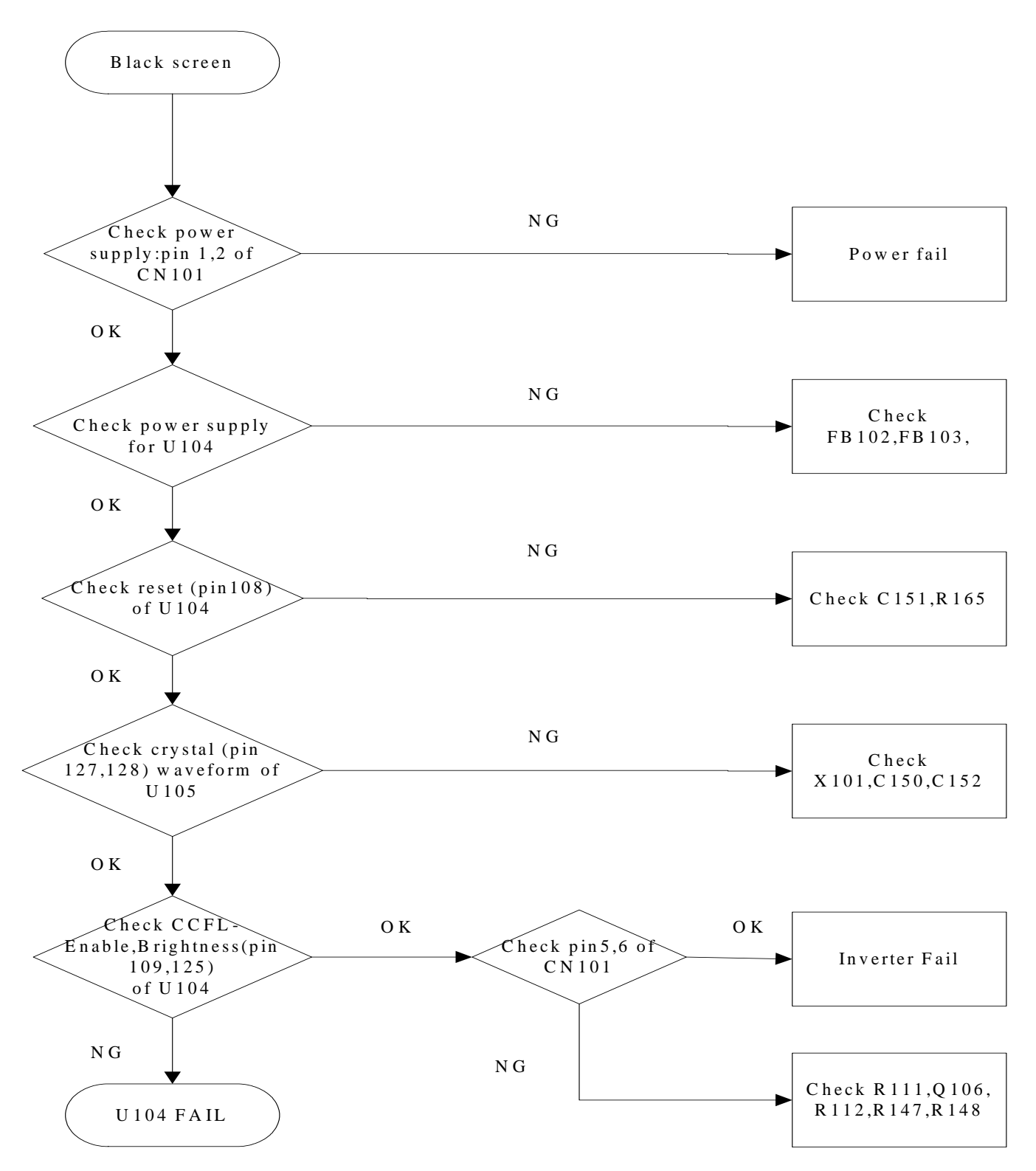

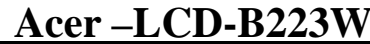

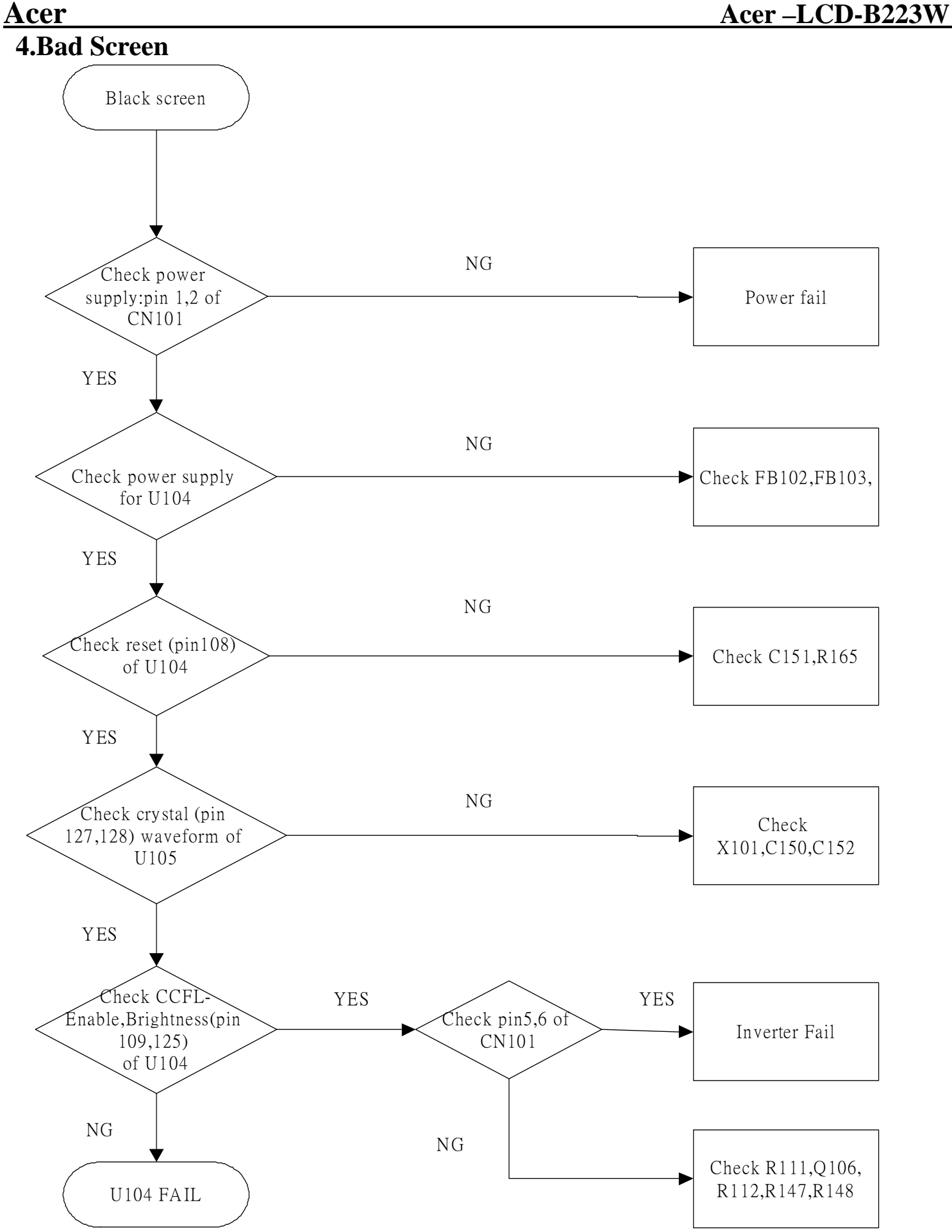

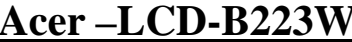

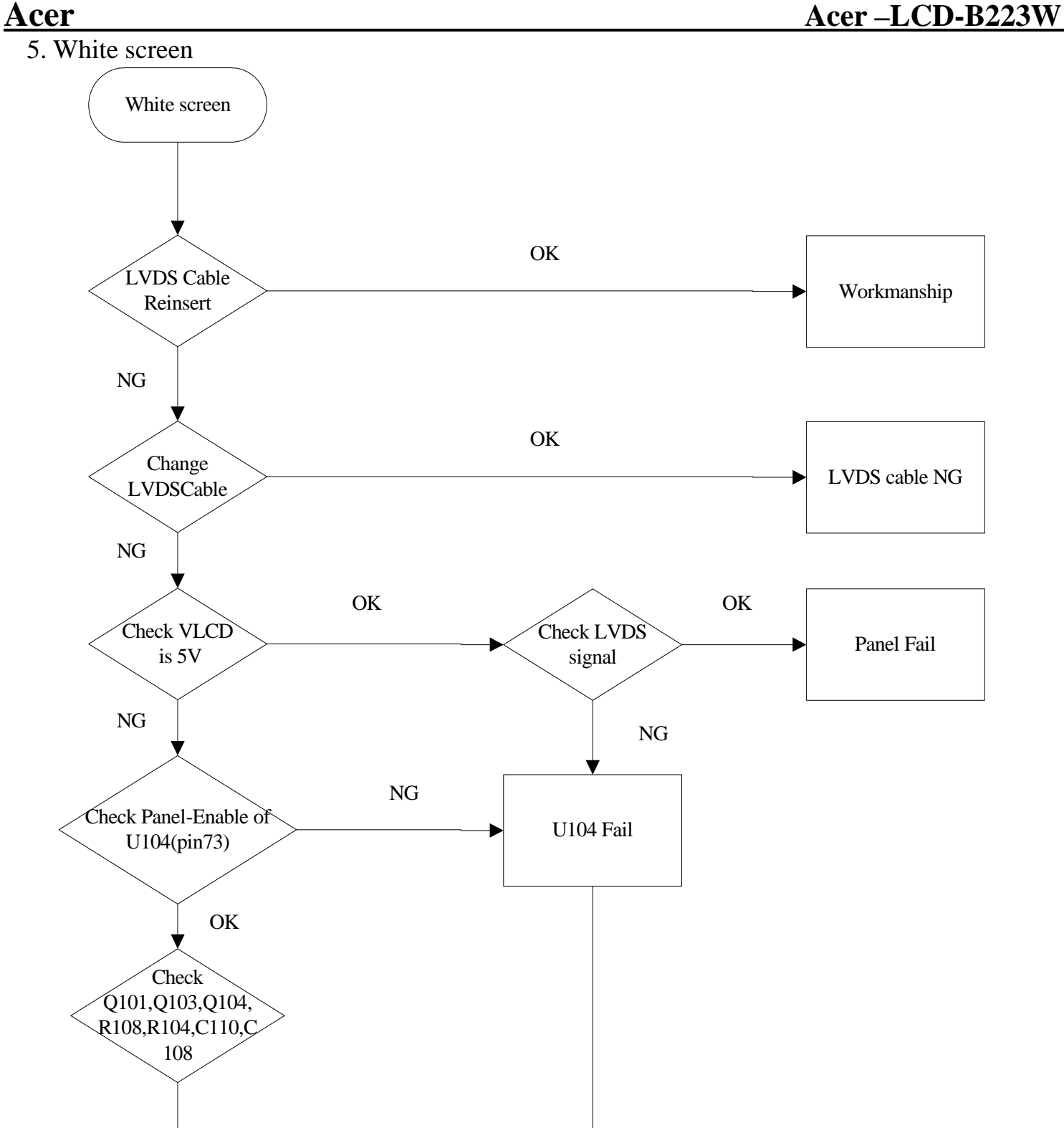

END

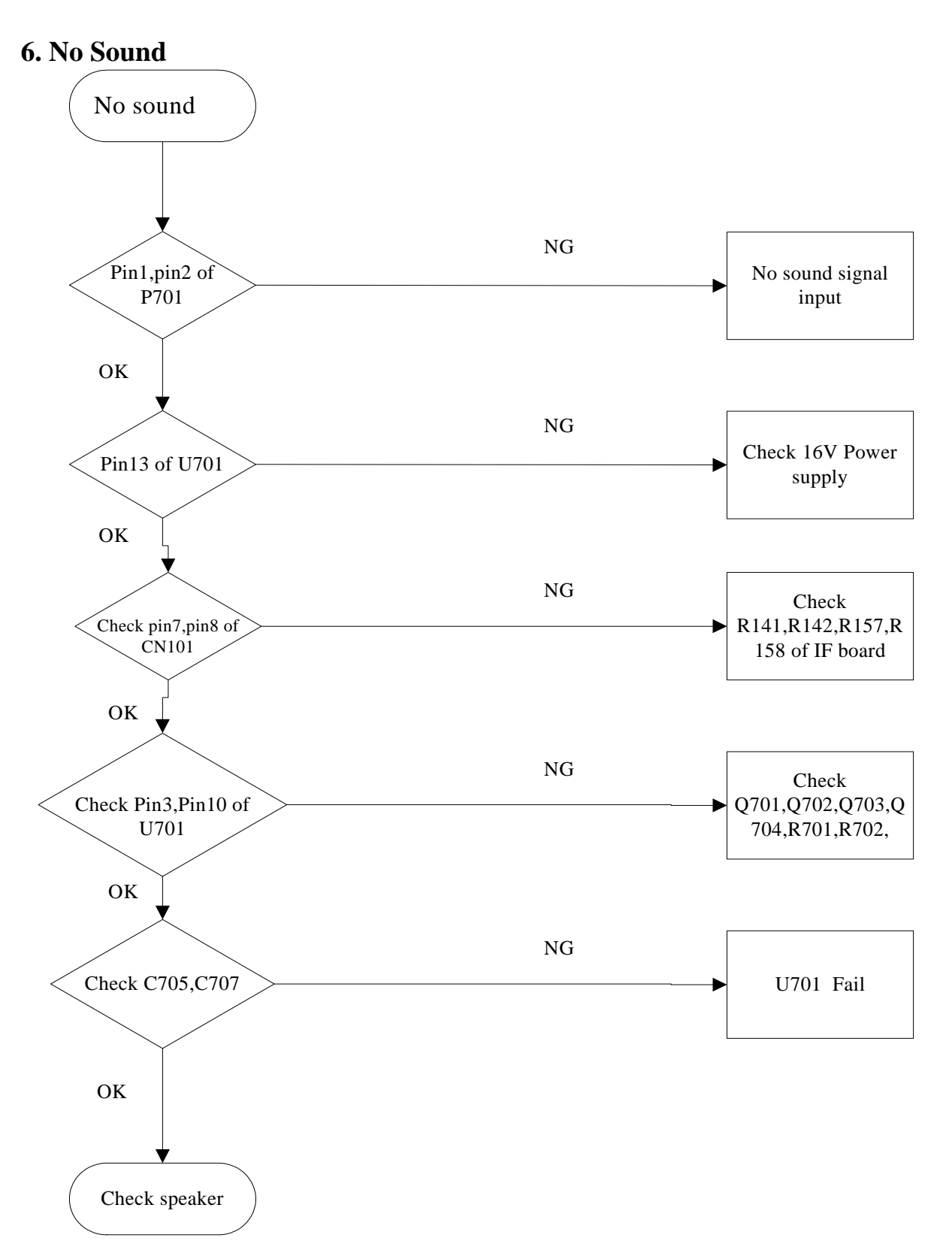

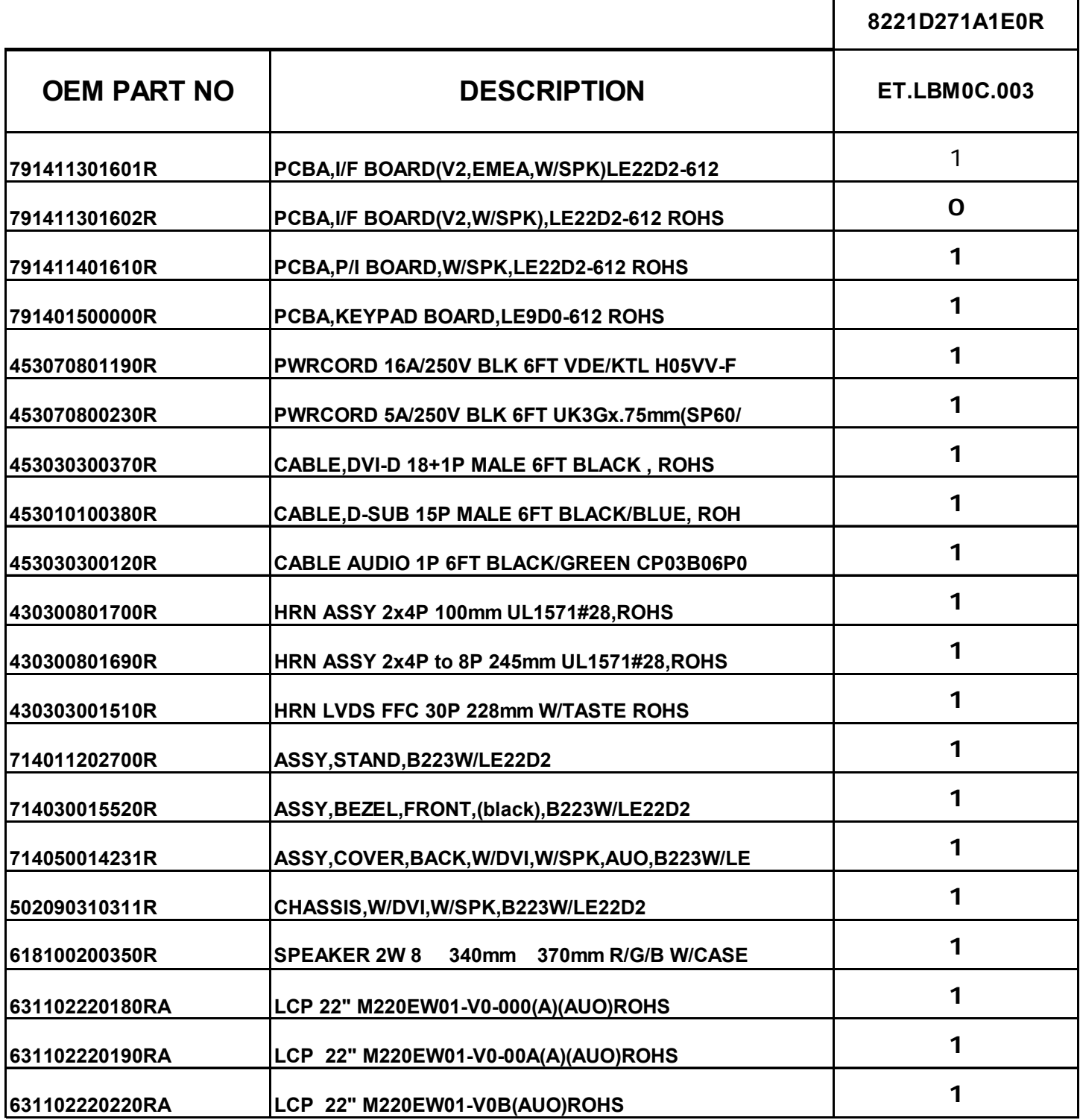

## **05 Spare parts List**

## **06 Schematics and Layouts**

## **6.1 PI BD Layout**

## 491961400100R

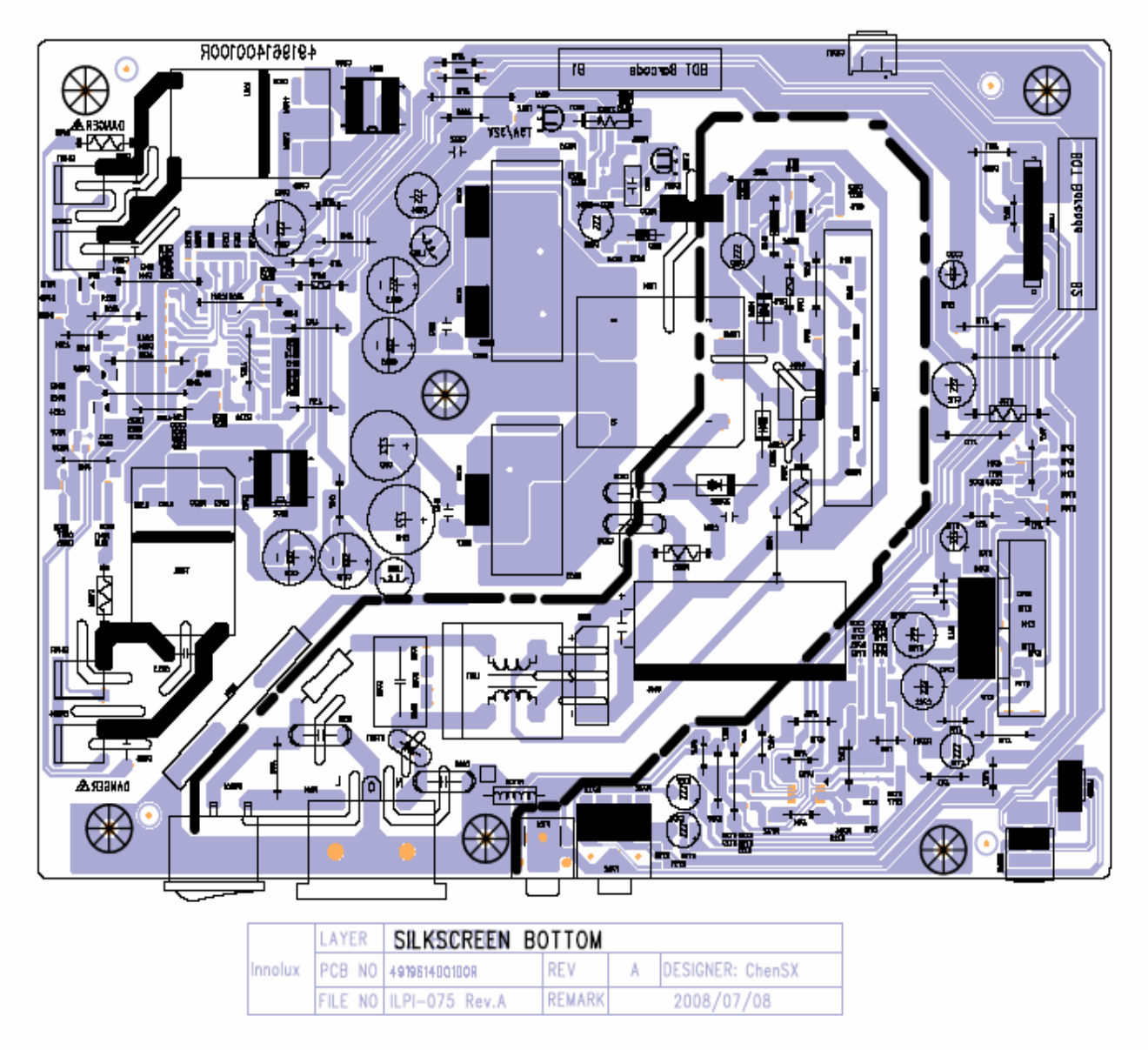

#### 491961400100R

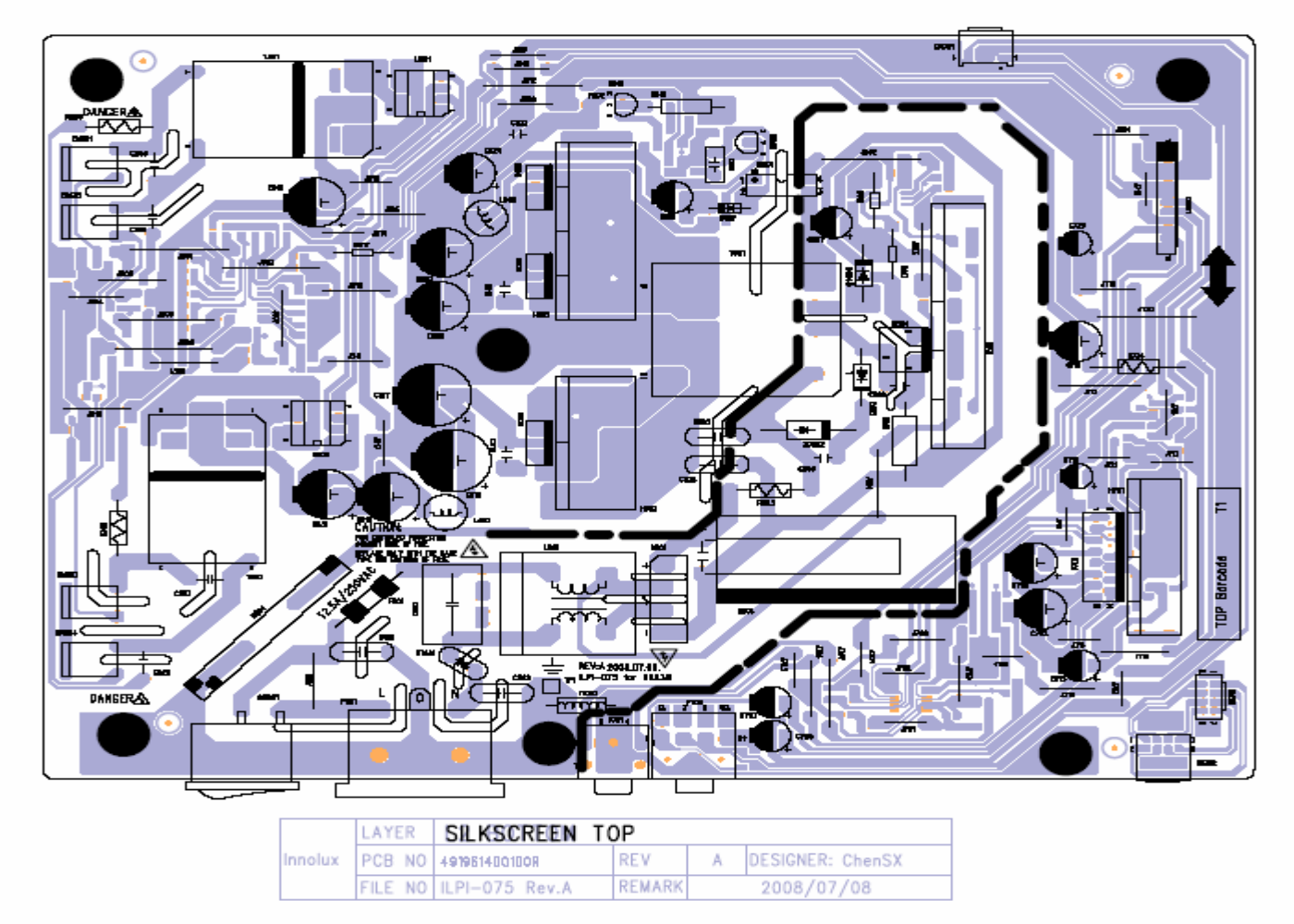

## **6.2 IF BD Layout**

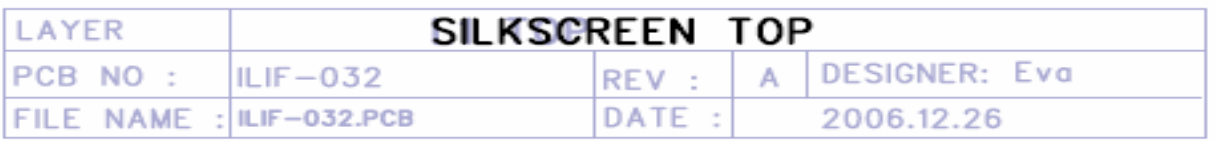

490901300100R

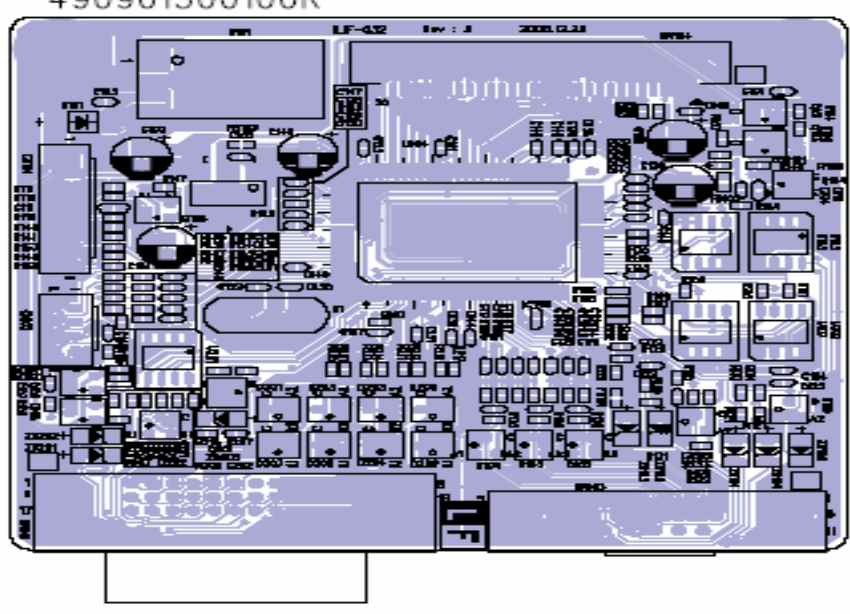

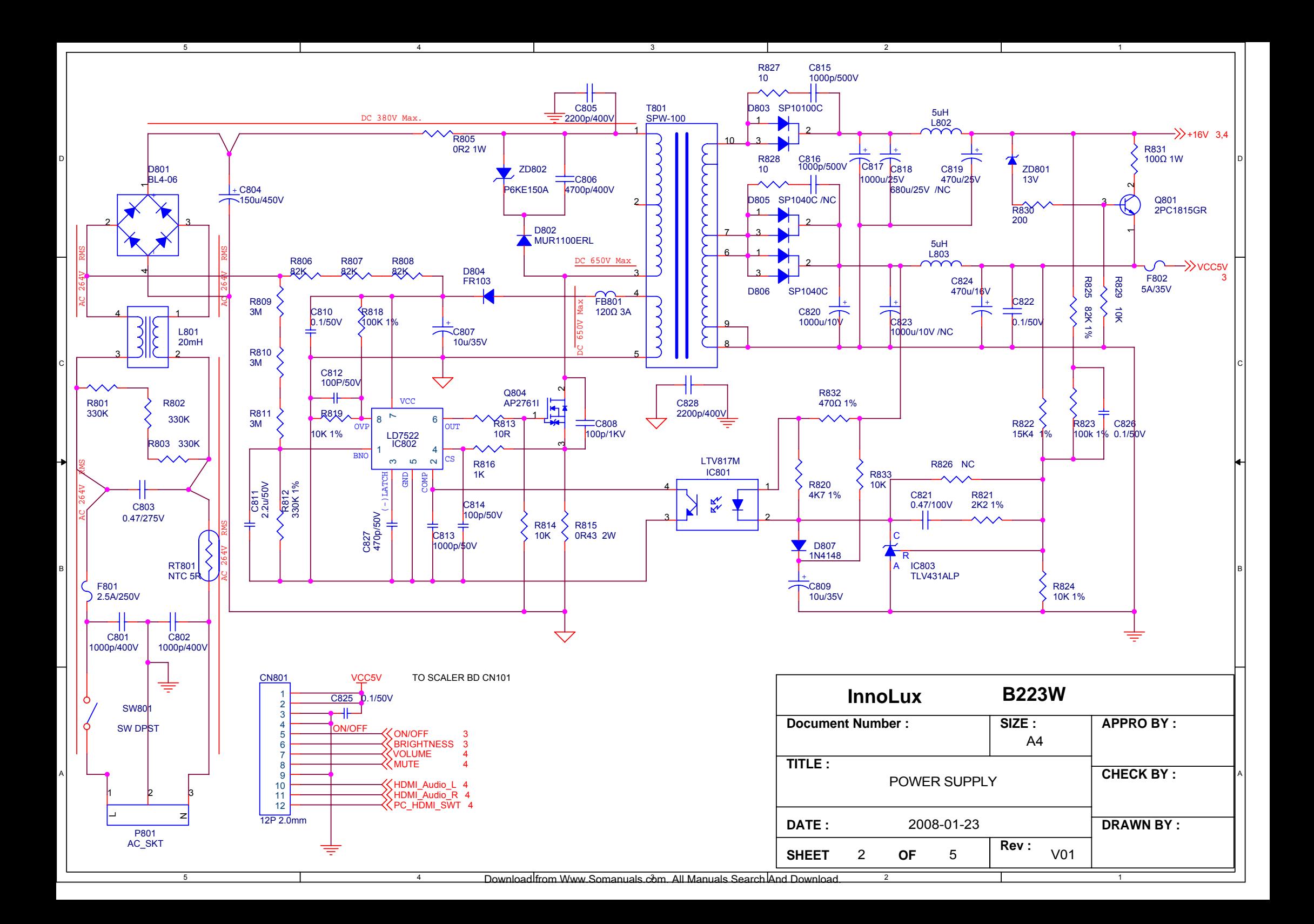

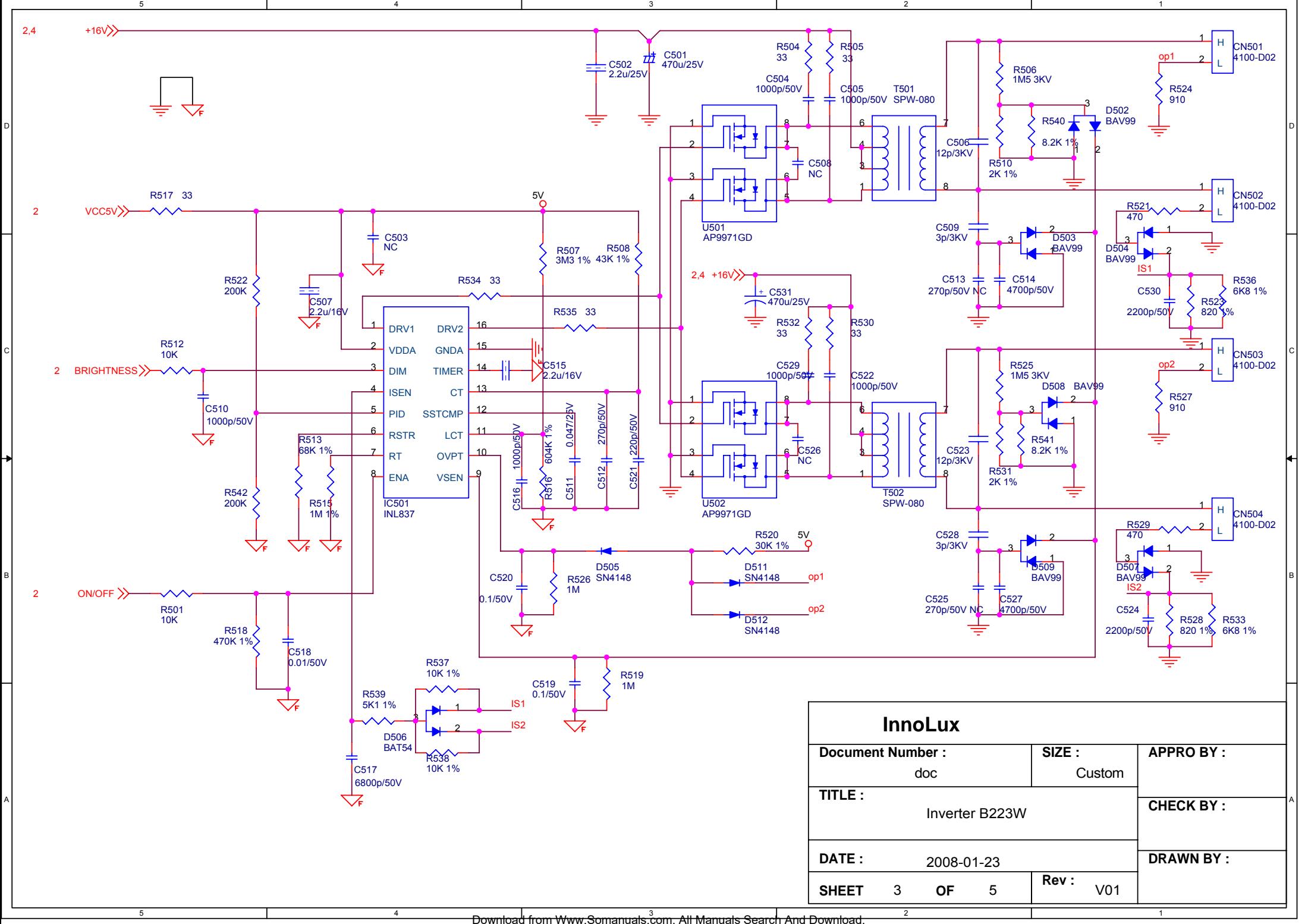

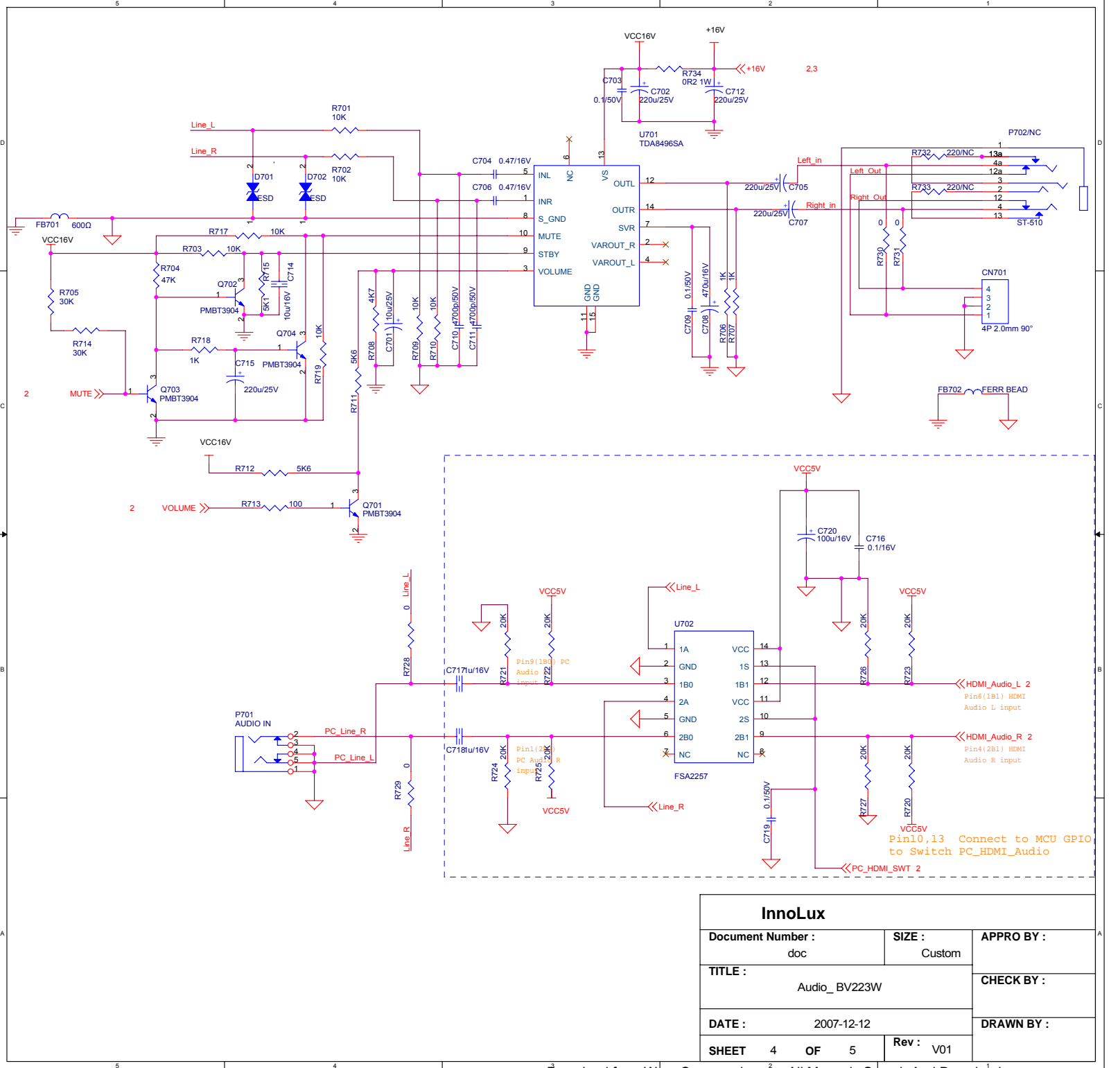

Download from Www.Somanuals.com. All Manuals Search And Download.

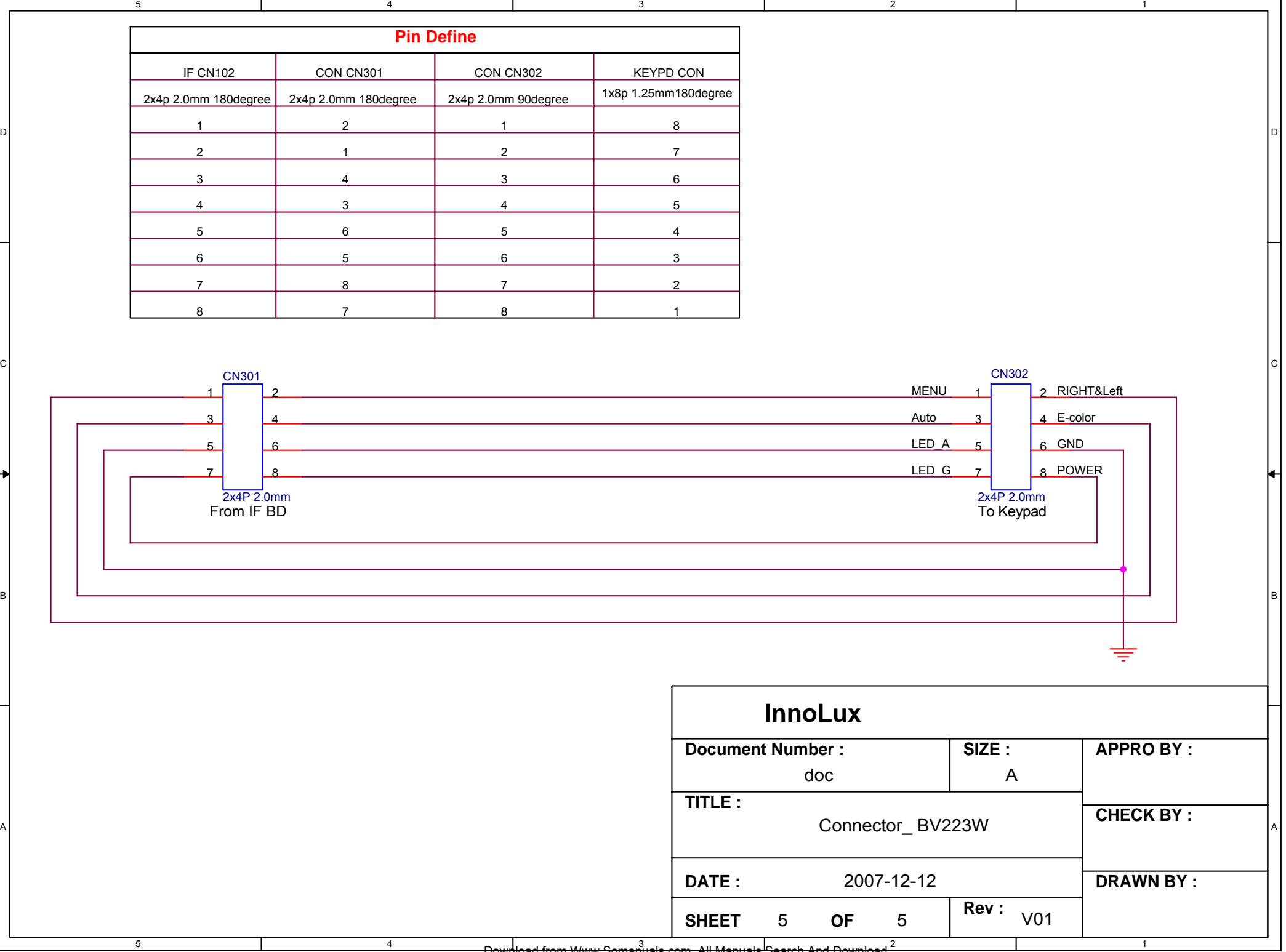

D

 $\mathsf{C}$ 

B

A

3 2 Download from Www.Somanuals.com. All Manuals Search And Download.

## **7.0 Assembly and Disassembly**

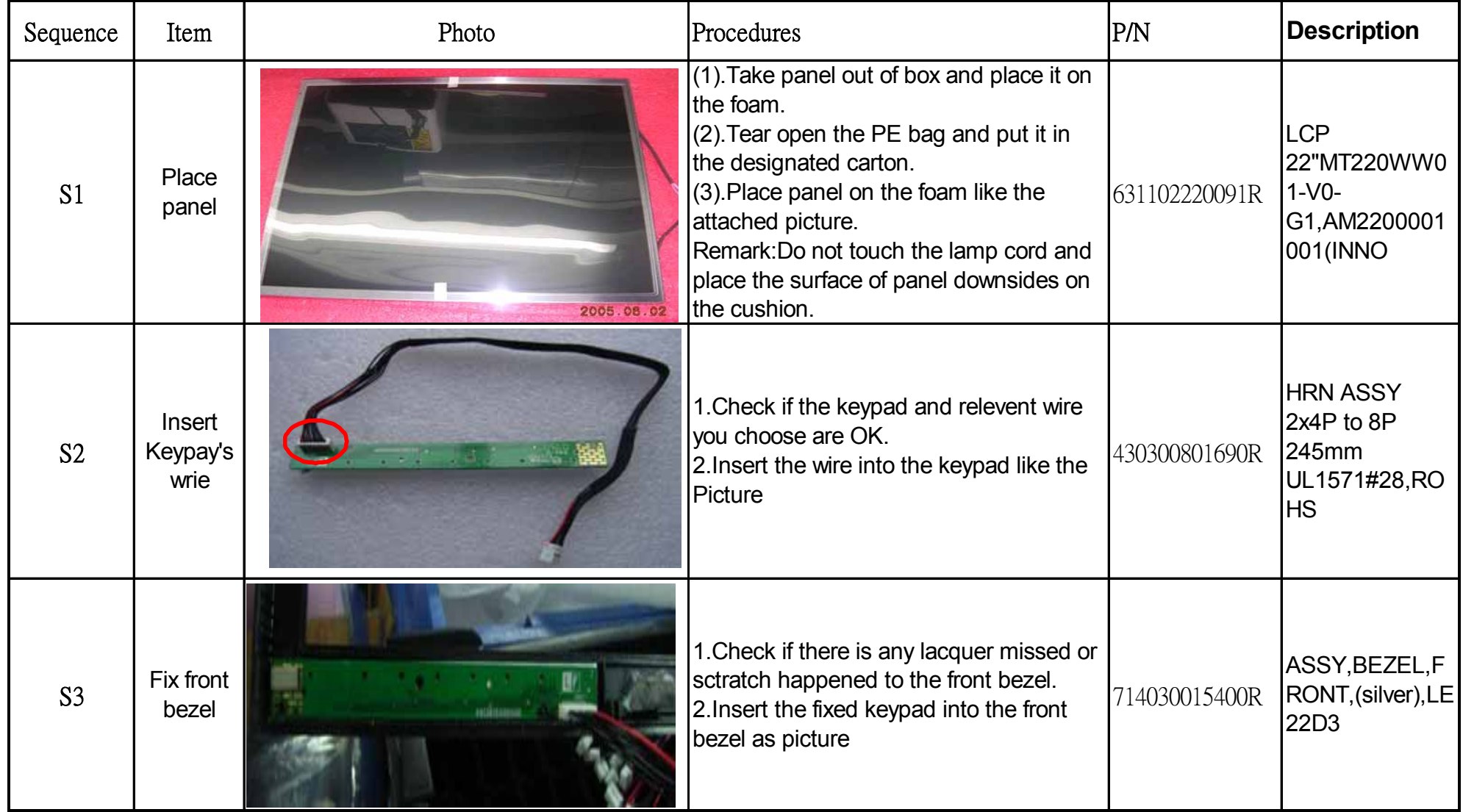

## **Acer Acer –LCD-B223W Assembly and Disassembly (continue)**

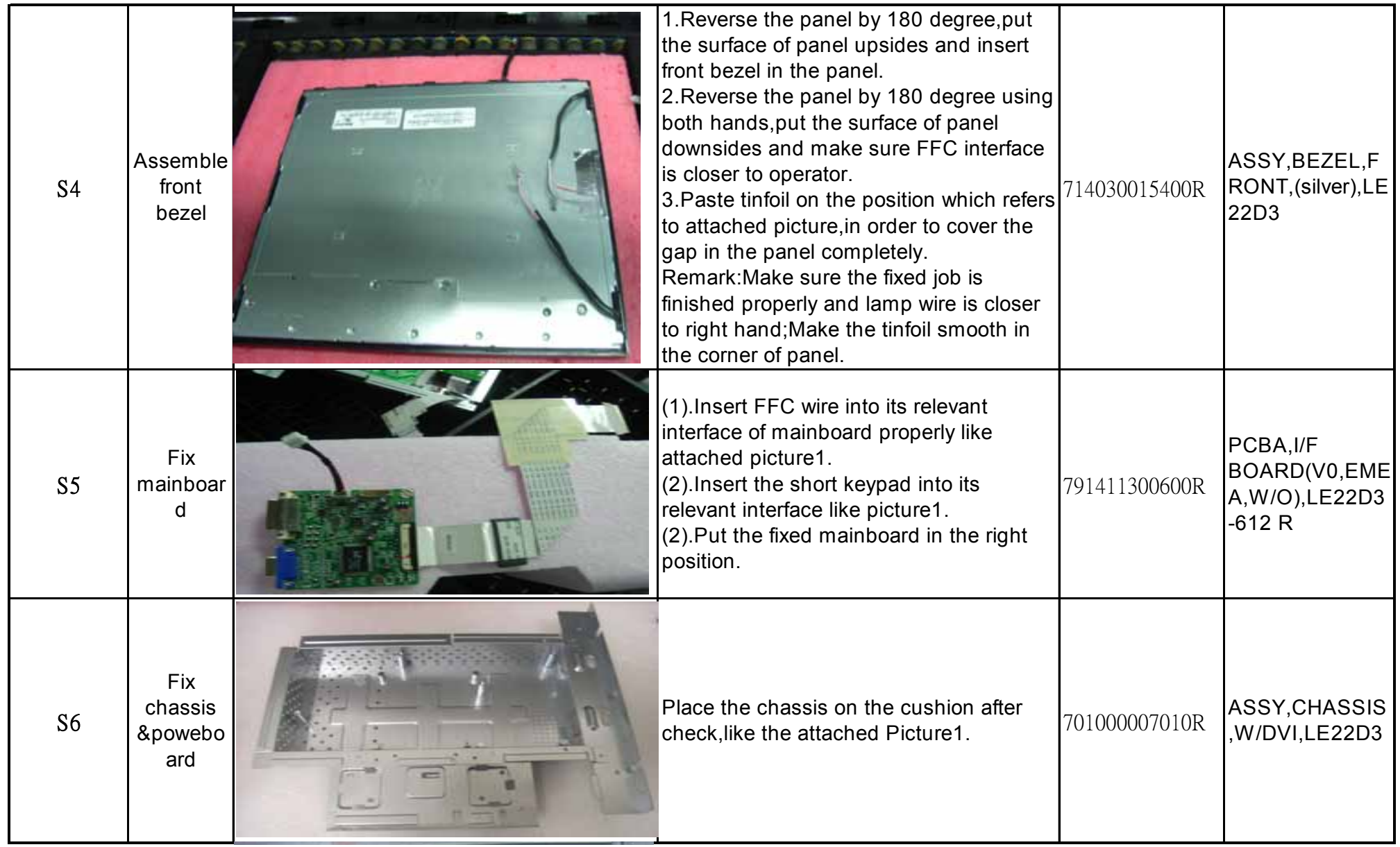

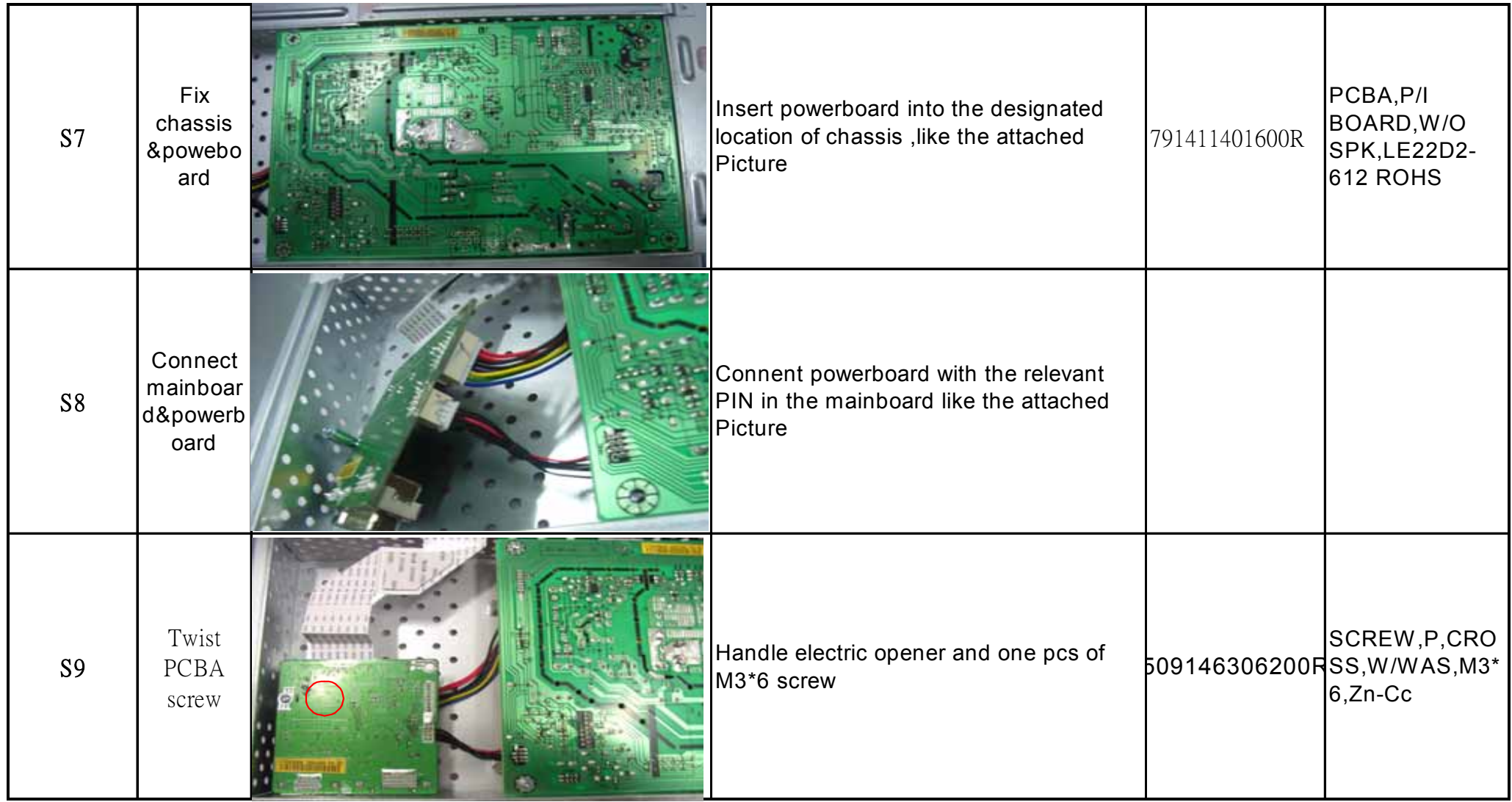

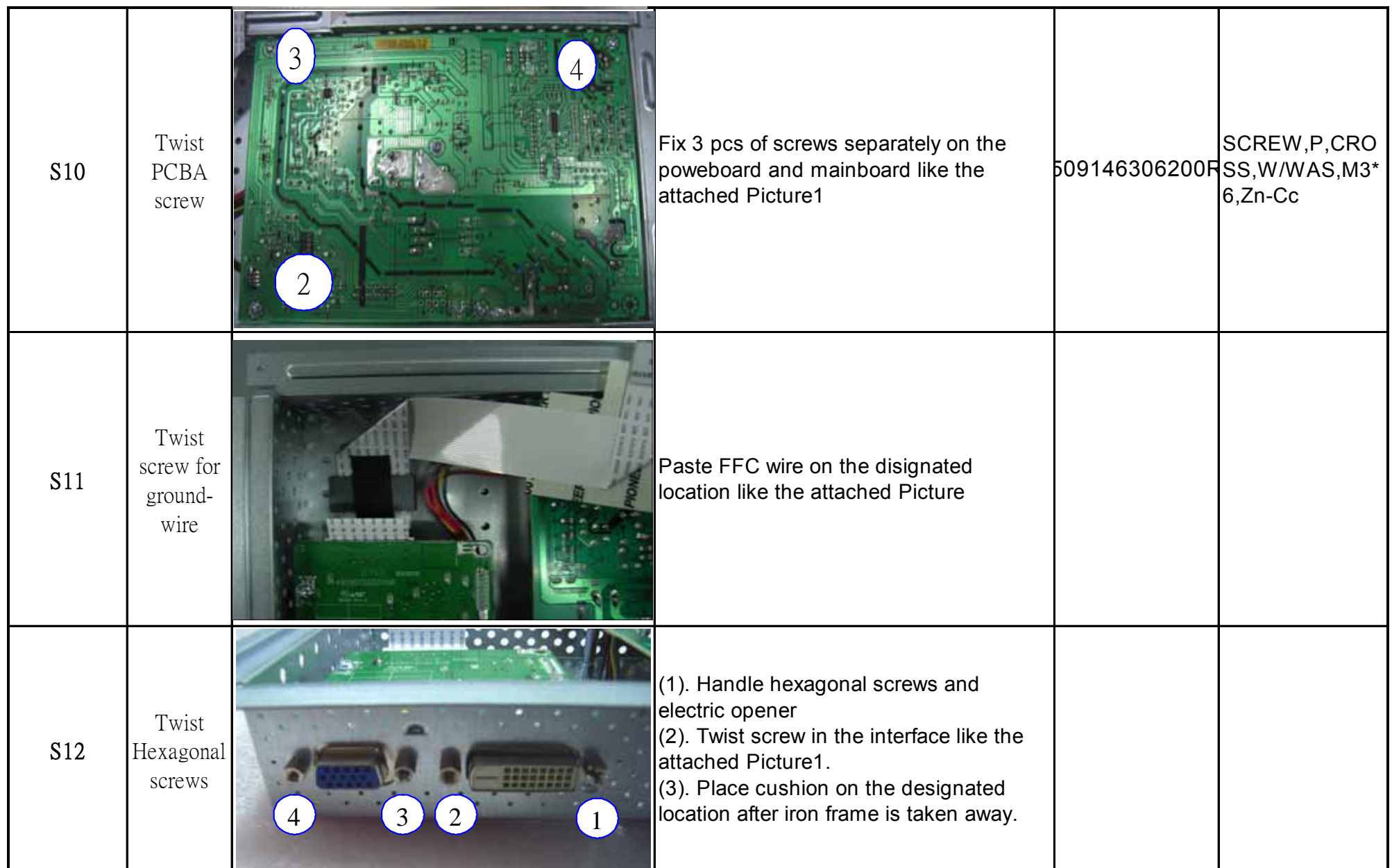

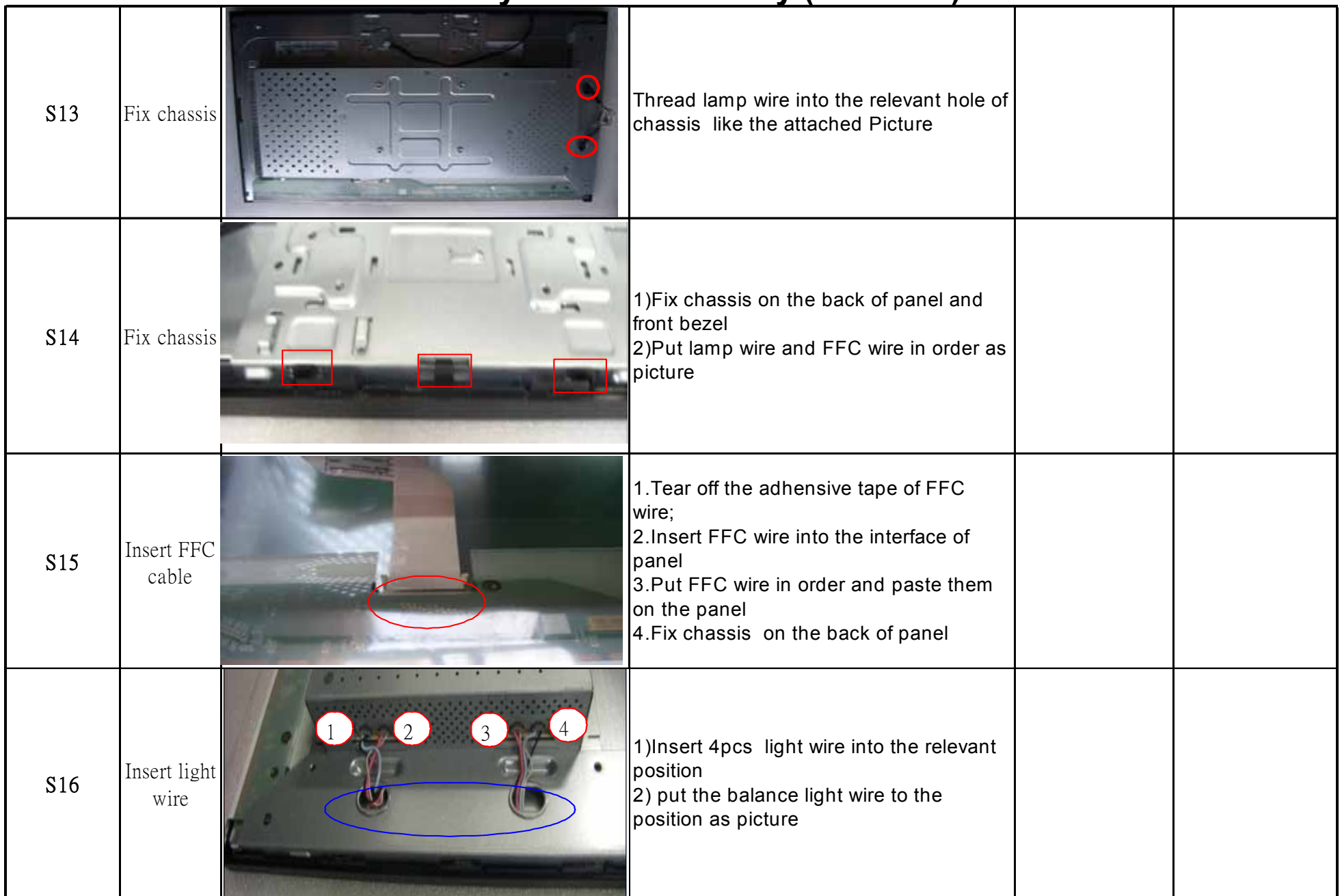

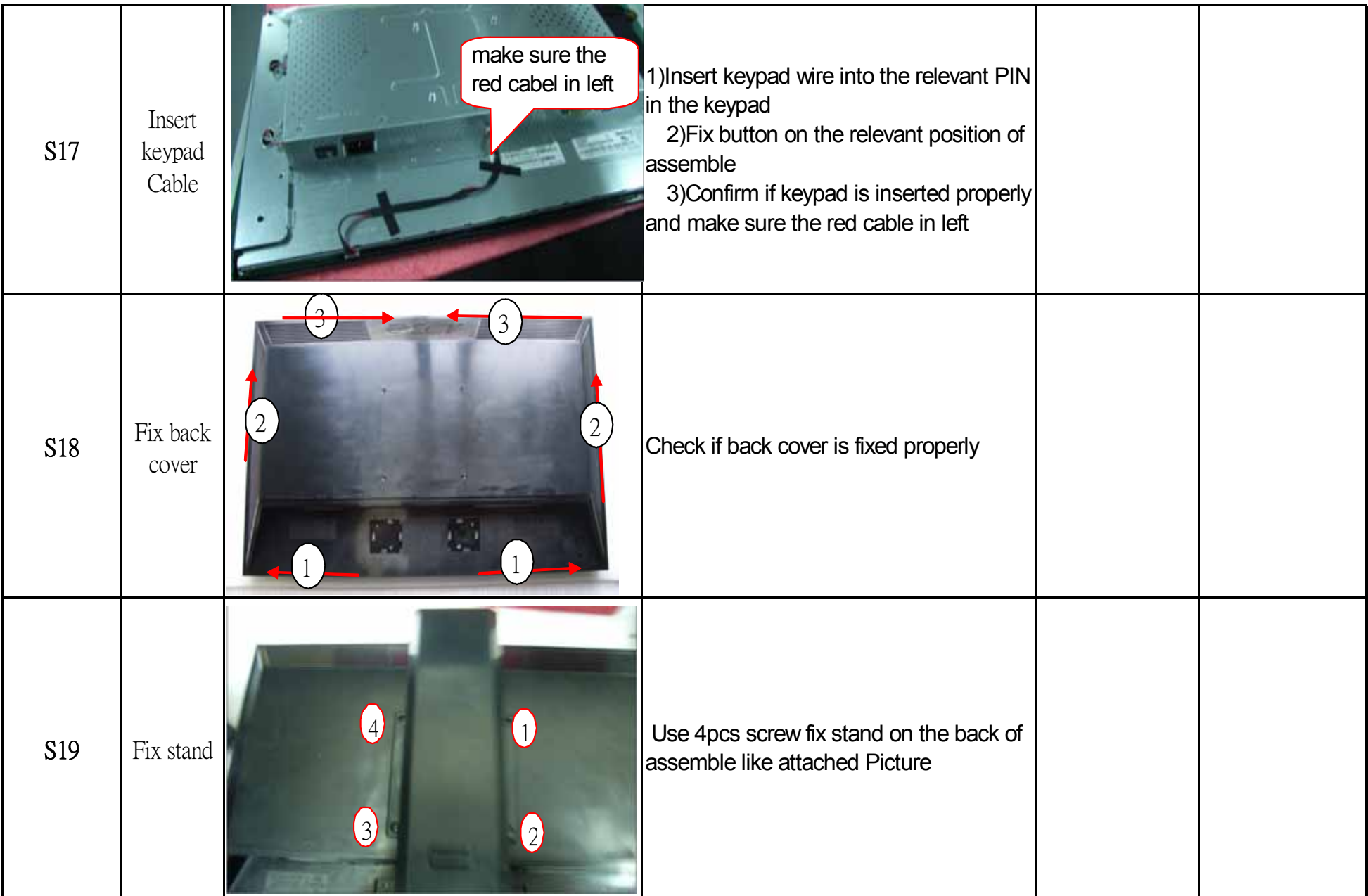

Free Manuals Download Website [http://myh66.com](http://myh66.com/) [http://usermanuals.us](http://usermanuals.us/) [http://www.somanuals.com](http://www.somanuals.com/) [http://www.4manuals.cc](http://www.4manuals.cc/) [http://www.manual-lib.com](http://www.manual-lib.com/) [http://www.404manual.com](http://www.404manual.com/) [http://www.luxmanual.com](http://www.luxmanual.com/) [http://aubethermostatmanual.com](http://aubethermostatmanual.com/) Golf course search by state [http://golfingnear.com](http://www.golfingnear.com/)

Email search by domain

[http://emailbydomain.com](http://emailbydomain.com/) Auto manuals search

[http://auto.somanuals.com](http://auto.somanuals.com/) TV manuals search

[http://tv.somanuals.com](http://tv.somanuals.com/)